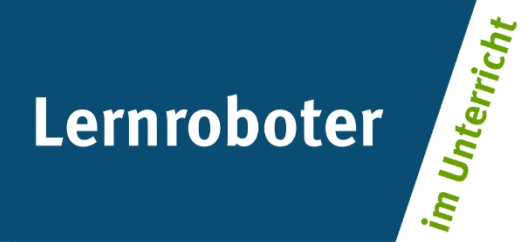

# **Material:**

# **Mit dem Ozobot sicher zum Ziel**

Sicherheit im Straßenverkehr als Fußgänger\*in durch Programmieren eines Lernroboters erlernen

## **Autor\*innen:**

Marlene Becker, Alina Graf, Mara Hermanuz, Inga Kropp

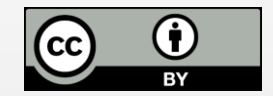

## **Verwertungshinweis:**

Die Medien bzw. im Materialpaket enthaltenen Dokumente sind gemäß der Creative-Commons-Lizenz "CC-BY-4.0" lizensiert und für die Weiterverwendung freigegeben. Bitte verweisen Sie bei der Weiterverwendung unter Nennung der o. a. Autoren auf das Projekt "Lernroboter im Unterricht" an der WWU Münster | www.wwu.de/Lernroboter/ . Herzlichen Dank! Sofern bei der Produktion des vorliegenden Materials CC-lizensierte Medien herangezogen wurden, sind diese entsprechend gekennzeichnet bzw. untenstehend im Mediennachweis als solche ausgewiesen.

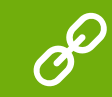

**Sie finden das Material zum Download hinterlegt unter www.wwu.de/Lernroboter .**

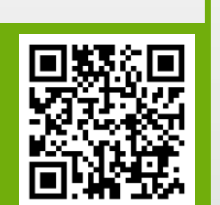

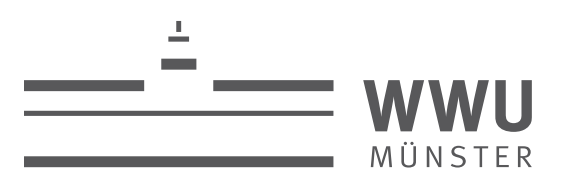

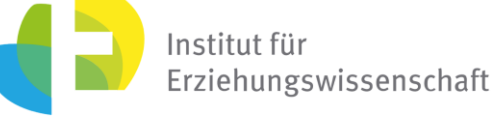

## **Kontakt zum Projekt:**

Forschungsprojekt «Lernroboter im Unterricht»

WWU Münster, Institut für Erziehungswissenschaft

Prof. Dr. Horst Zeinz » horst.zeinz@wwu.de

Raphael Fehrmann » raphael.fehrmann@wwu.de

www.wwu.de/Lernroboter/

Das Projekt wird als "Leuchtturmprojekt 2020" gefördert durch die

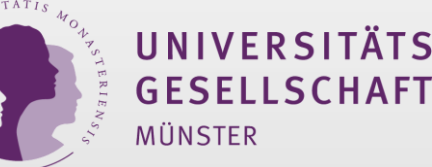

# **Mediennachweis – folgende offen lizensierte Medien wurden zur Produktion des Materialpakts hinzugezogen:**

### **Nutzungshinweise für den Ozobot:**

"Bedienungshinweise\_UmgangMitDemOzobot\_DU.dox" von Raphael Fehrmann, Projekt "Lernroboter im Unterricht" an der WWU Münster, CC-BY-4.0 https://creativecommons.org/licenses/by/4.0/deed.de unter https://www.unimuenster.de/Lernroboter/video/index.shtml (Medium angepasst)

"Codeübersicht Fehrmann vollständig.pdf" von Raphael Fehrmann, Projekt "Lernroboter im Unterricht" an der WWU Münster, CC-BY-4.0 https://creativecommons.org/licenses/by/4.0/deed.de unter https://www.unimuenster.de/Lernroboter/video/index.shtml (Medium angepasst)

"Kalibrierungskarte.pdf" von Raphael Fehrmann, Projekt "Lernroboter im Unterricht" an der WWU Münster, CC-BY-4.0 https://creativecommons.org/licenses/by/4.0/deed.de unter https://www.uni-muenster.de/Lernroboter/video/index

### **Bilder für den Straßenplan und das Verkehrszeichenmemory:**

Foto "Absperrung / Sperre / Gesperrt / Sicherheit / Sichern" von succo, Pixabay Lizenz https://pixabay.com/de/service/license/ unter https://pixabay.com/de/vectors/absperrung-sperre-gesperrt-2309828/ Foto "Ampel / Verkehrszeichen" von muhnaufals, Pixabay Lizenz https://pixabay.com/de/service/license/ unter https://pixabay.com/de/vectors/ampel-verkehrszeichen-isometrische-4986023/ Foto "Auto / Fahrzeug / Orange / Nach Oben / Orange Auto" von Clker-Free-Vector-Images, Pixabay Lizenz https://pixabay.com/de/service/license/ unter https://pixabay.com/de/vectors/auto-fahrzeug-orange-nach-oben-307714/ Foto "Auto / Fahrzeug / Rot / Rennsport" von OpenClipart-Vectors, Pixabay Lizenz https://pixabay.com/de/service/license/ unter https://pixabay.com/de/vectors/auto-fahrzeug-rot-rennsport-spiel-145008/ Foto "Auto / Transport / Fahrzeug / Ansicht von Oben / Dach / Blau" von Clker-Free-Vector-Images, Pixabay Lizenz https://pixabay.com/de/service/license/ unter https://pixabay.com/de/vectors/auto-transport-fahrzeug-306222/ Foto "Auto / Verkehr / Fahrzeug / Gelb" von OpenClipart-Vectors, Pixabay Lizenz https://pixabay.com/de/service/license/ unter https://pixabay.com/de/vectors/auto-verkehr-fahrzeug-gelb-160603/ Foto "Bäume / Wald / Laubbäume / Strauch / Pflanze / Flora / Natur" von OpenClipart-Vectors, Pixabay Lizenz https://pixabay.com/de/service/license/ unter https://pixabay.com/de/vectors/b%C3%A4ume-wald-laubb%C3%A4ume-strauc Foto "Baustelle auf Gehweg" von Carsten Gallert, CC-BY-4.0 https://creativecommons.org/licenses/by/4.0/deed.de unter https://www.nwzonline.de/oldenburg-kreis/wirtschaft/baustelle-auf-gehweg-zwingt-fussgaenger-auf-diestrasse\_a\_31,2,2262446299.html

Foto "Bus / Verkehr / Reisen / Fahrzeug / Ansicht von Oben / Rot" von Clker-Free-Vector-Images, Pixabay Lizenz https://pixabay.com/de/service/license/ unter https://pixabay.com/de/vectors/bus-verkehr-reisen-fahrzeug-310766 Foto "Gas / Pumpe / Tankstelle / Benzin / Zapfsäule / Automobil" von Clker-Free-Vector-Images, Pixabay Lizenz https://pixabay.com/de/service/license/ unter https://pixabay.com/de/vectors/gas-pumpe-tankstelle-benzin-297117/ Foto "Haus / Icon / Symbol / Architektur / Dach / Fenster / Tür" von janjf93, Pixabay Lizenz https://pixabay.com/de/service/license/ unter https://pixabay.com/de/vectors/haus-icon-symbol-architektur-dach-2492054/ Foto "Home / Haus / Ikonen / Jims Karte / Rodentia Symbole" von OpenClipart-Vectors, Pixabay Lizenz https://pixabay.com/de/service/license/ unter https://pixabay.com/de/vectors/home-haus-ikonen-jims-karte-1294564/ Foto "Radweg / Fahrrad / Radfahren / Anmelden / Straßenschild" von OpenClipart-Vectors, Pixabay Lizenz https://pixabay.com/de/service/license/ unter https://pixabay.com/de/vectors/radweg-fahrrad-radfahren-anmelden-160714/ Foto "Verkehrsschild / Verkehrszeichen / Schild / Verkehr" von CopyrightFreePictures, Pixabay Lizenz https://pixabay.com/de/service/license/ unter https://pixabay.com/de/illustrations/verkehrsschild-verkehrszeichen-6616/ Foto "Verkehrsschild / Verkehrszeichen / Schild / Verkehr" von CopyrightFreePictures, Pixabay Lizenz https://pixabay.com/de/service/license/ unter https://pixabay.com/de/illustrations/verkehrsschild-verkehrszeichen-6641/ Foto "Verkehrsschild / Verkehrszeichen / Schild / Verkehr" von CopyrightFreePictures, Pixabay Lizenz https://pixabay.com/de/service/license/ unter https://pixabay.com/de/illustrations/verkehrsschild-verkehrszeichen-6715/ Foto "Verkehrsschild / Verkehrszeichen / Schild / Verkehr" von CopyrightFreePictures, Pixabay Lizenz https://pixabay.com/de/service/license/ unter https://pixabay.com/de/illustrations/verkehrsschild-verkehrszeichen-6716/ Foto "Verkehrsschild / Verkehrszeichen / Schild / Verkehr" von CopyrightFreePictures, Pixabay Lizenz https://pixabay.com/de/service/license/ unter https://pixabay.com/de/illustrations/verkehrsschild-verkehrszeichen-6724/ Foto "Verkehrszeichen / Geradeaus / Gerade /Richtung / Anmelden" von OpenClipart-Vectors, Pixabay Lizenz https://pixabay.com/de/service/license/ unter https://pixabay.com/de/vectors/verkehrszeichen-geradeaus-gerade-160708/ Foto "Wiese / Gras / Grashalm / Grün / Ökologie / Textur / Struktur" von geralt, Pixabay Lizenz https://pixabay.com/de/service/license/ unter https://pixabay.com/de/illustrations/wiese-gras-grashalm-gr%C3%BCn-%C3%B6kologie

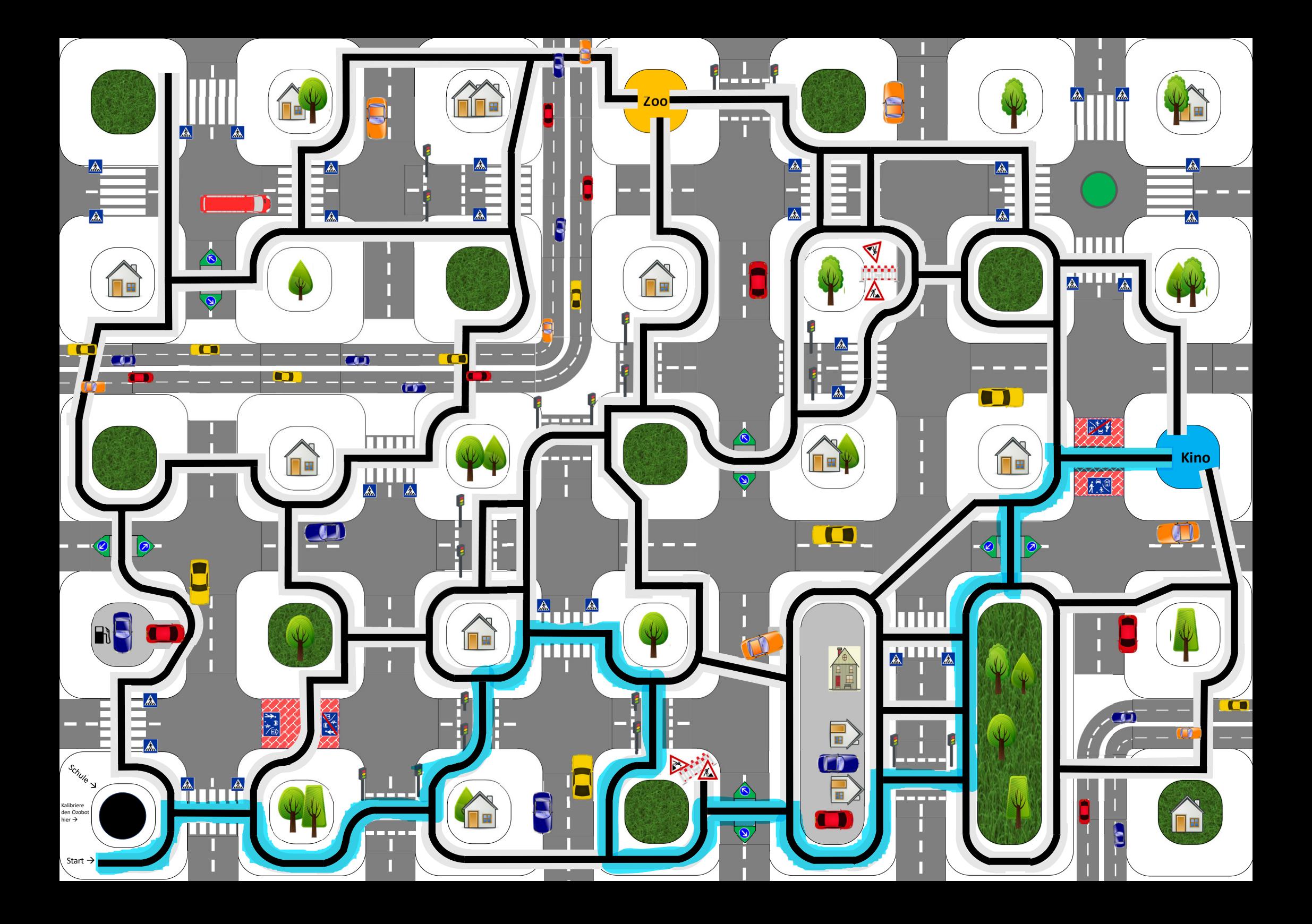

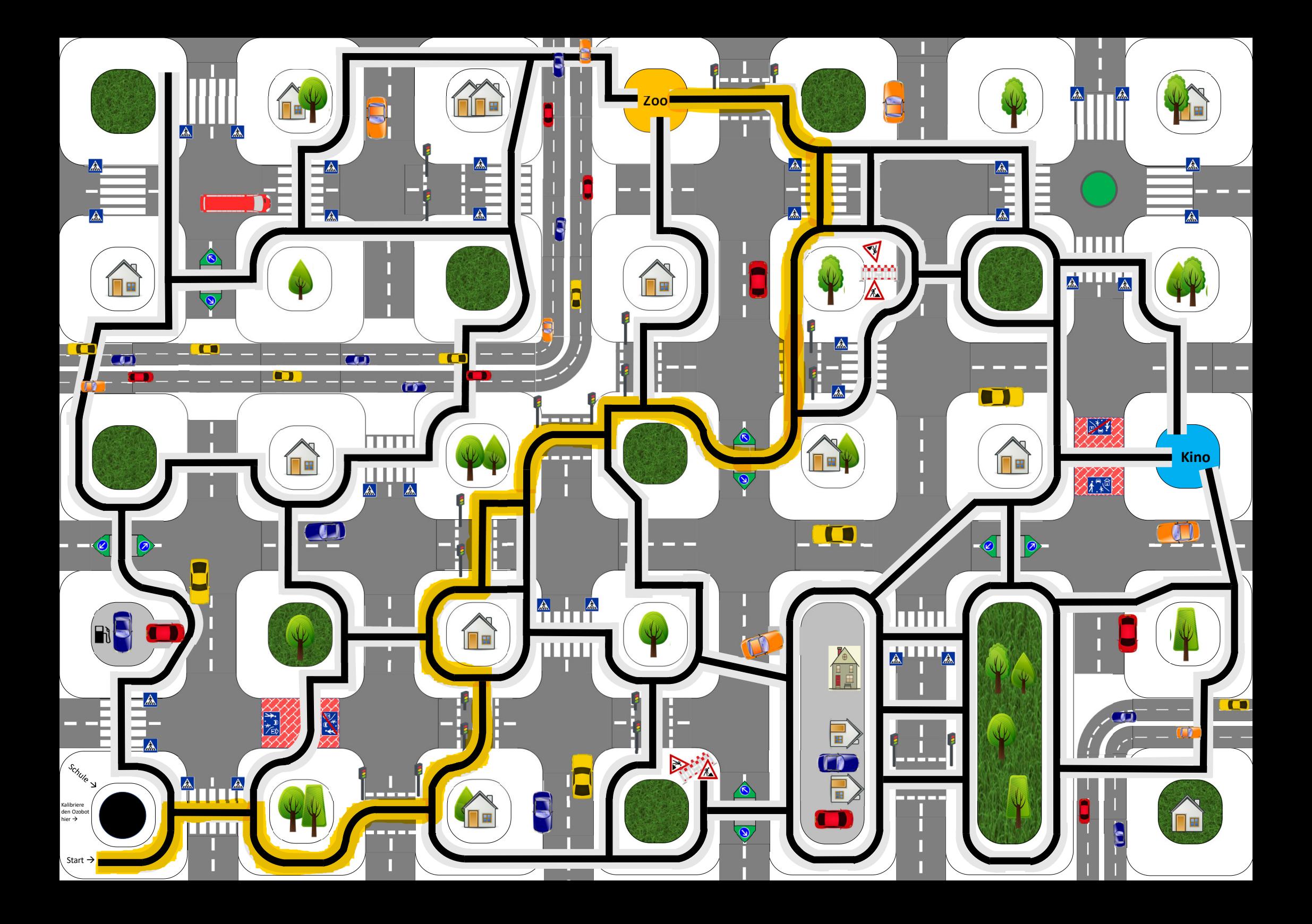

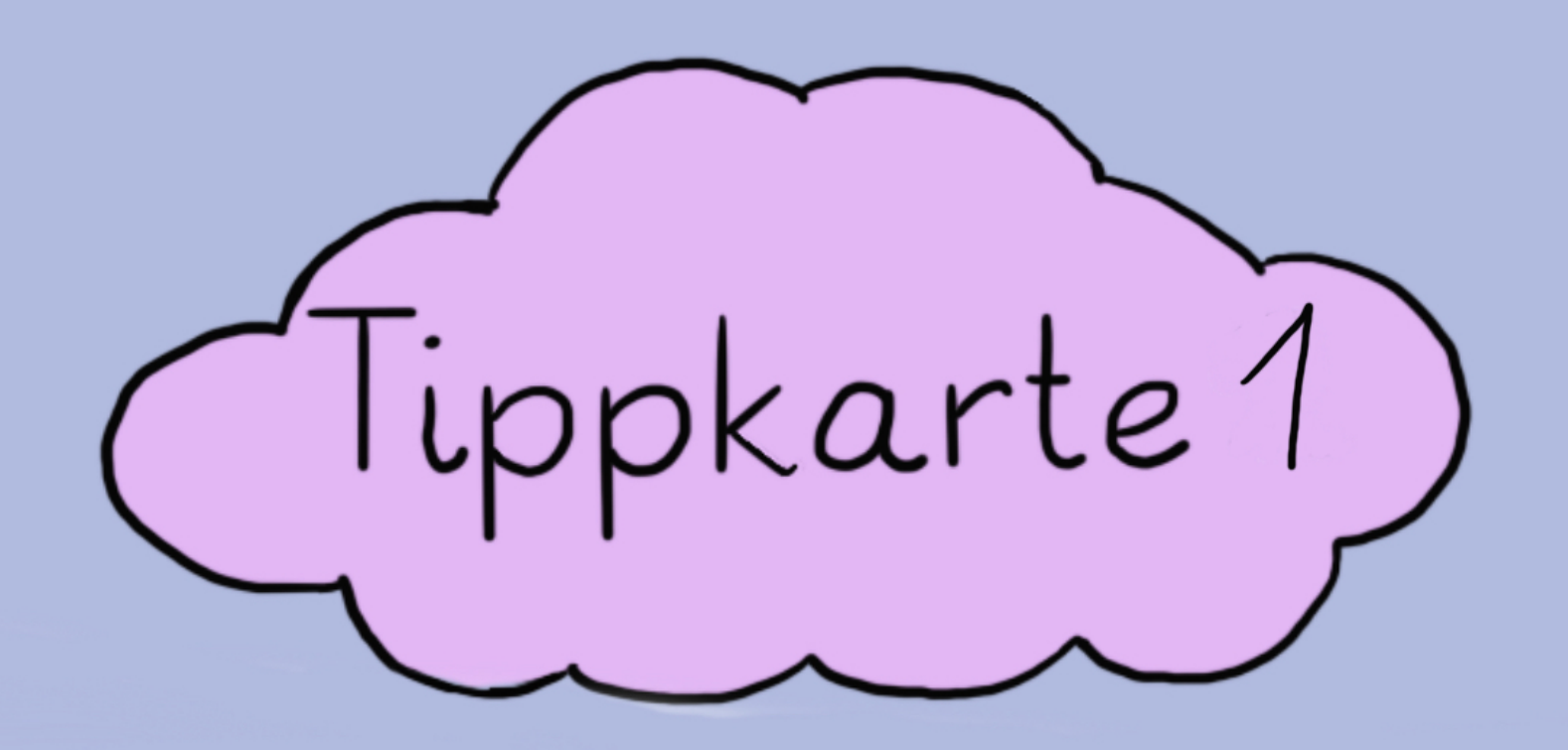

Welche Bewegungen kann der Ozobot durchführen, die ihr nicht durchführen könnt?

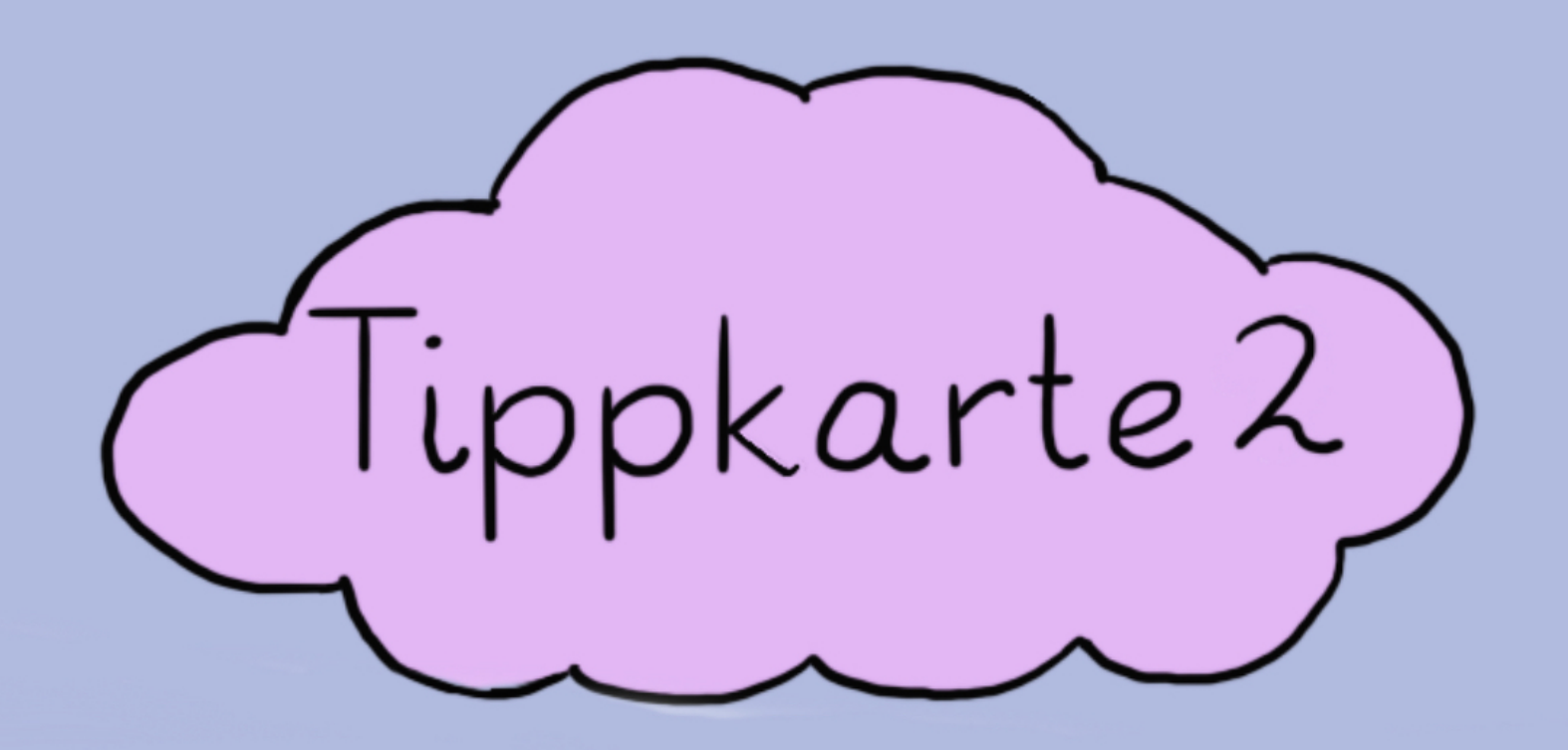

Könnte der Ozobot reagieren, wenn ein Krankenwagen vorbeifährt?

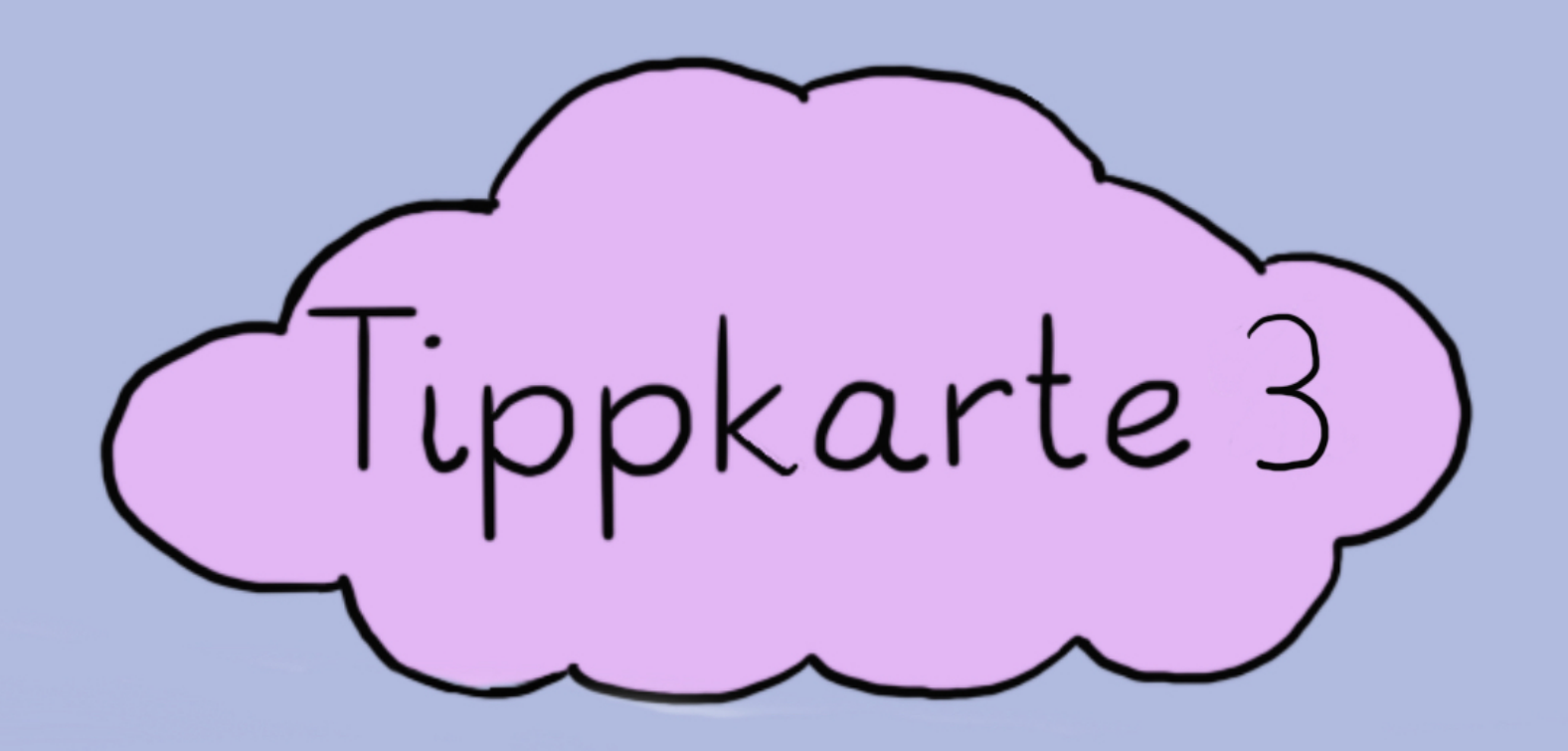

Worauf achtest du im Straßenverkehr, worauf der Ozobot nicht achten kann?

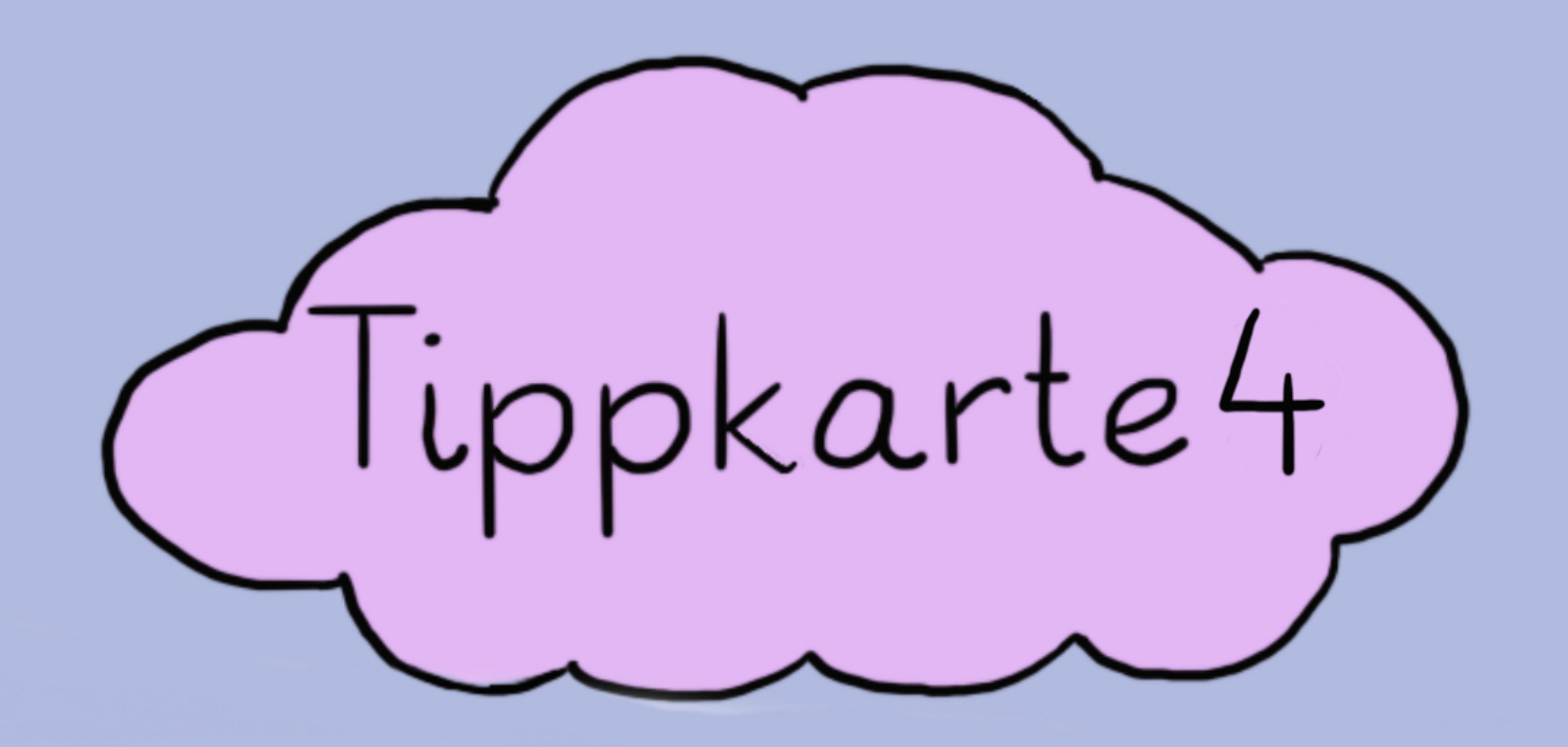

Worauf achtet ihr, wenn ihr einen Zebrastreifen überquert?

# Einzelarbeit

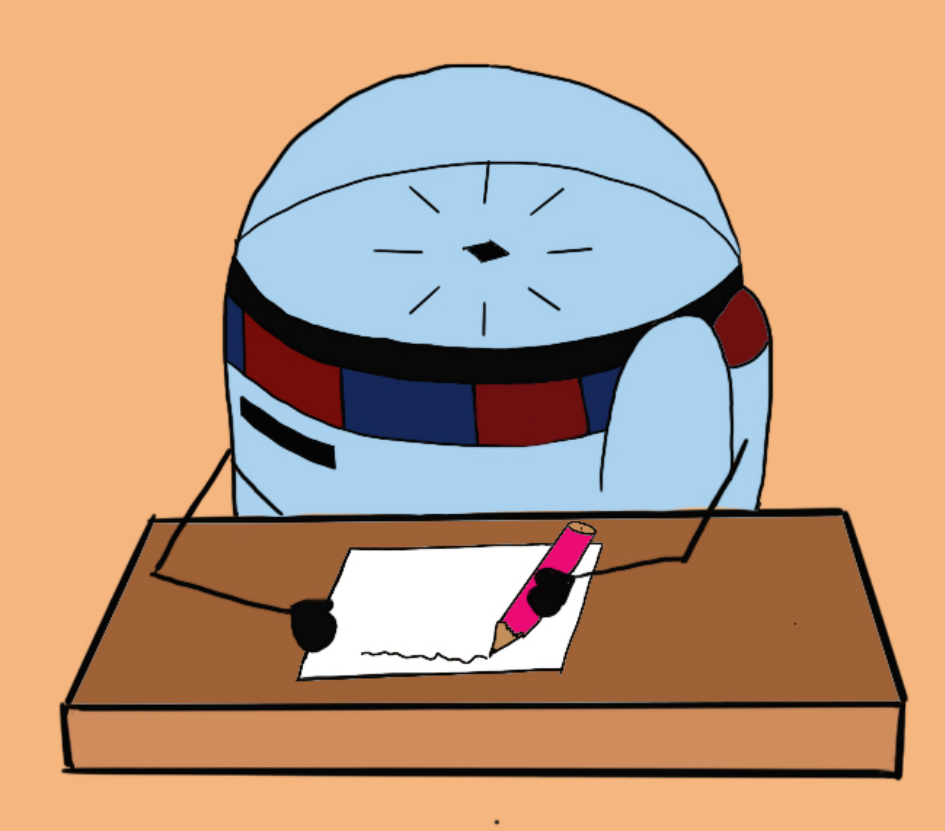

# Gruppenarbeit

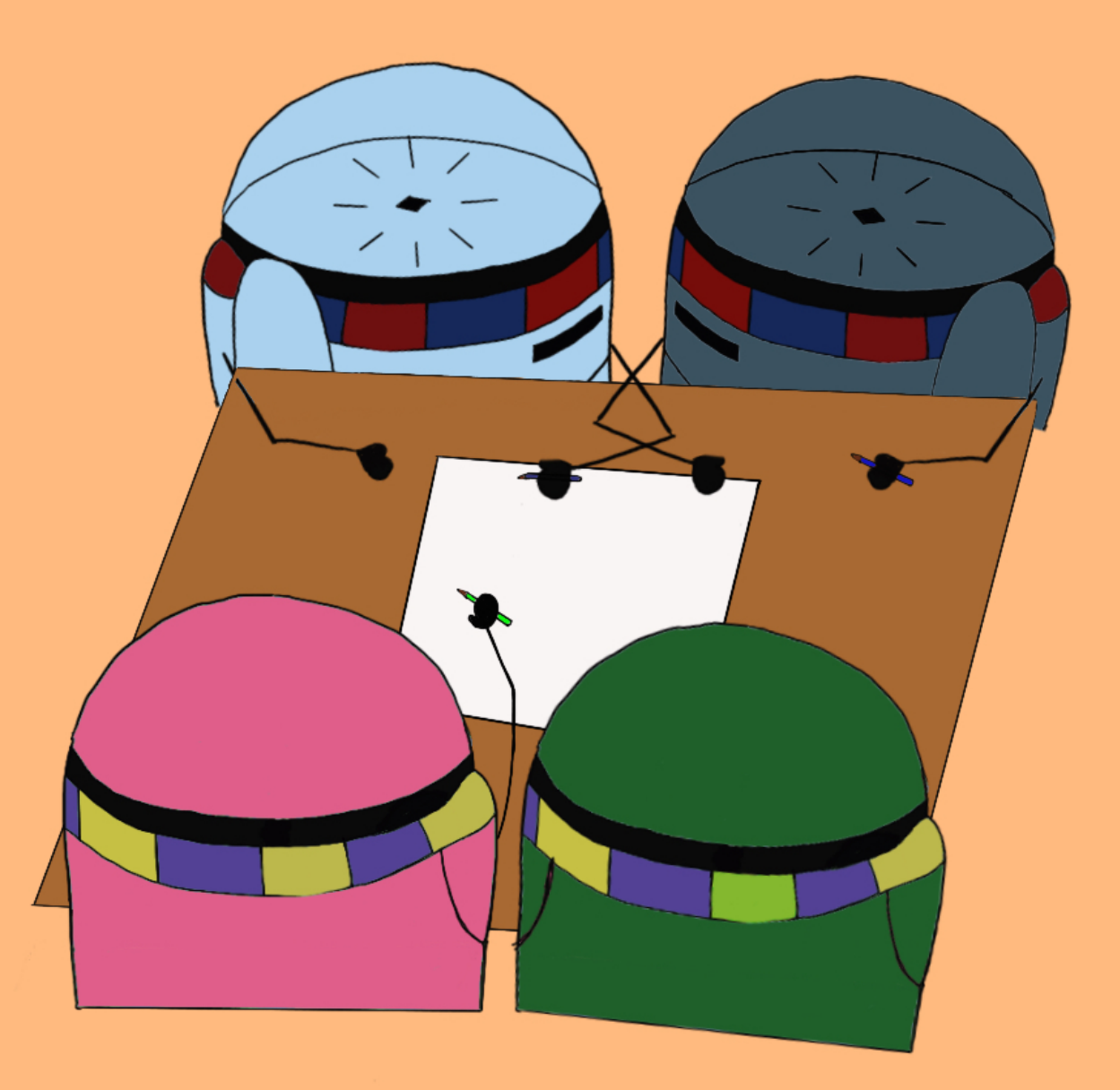

# Museumsgang

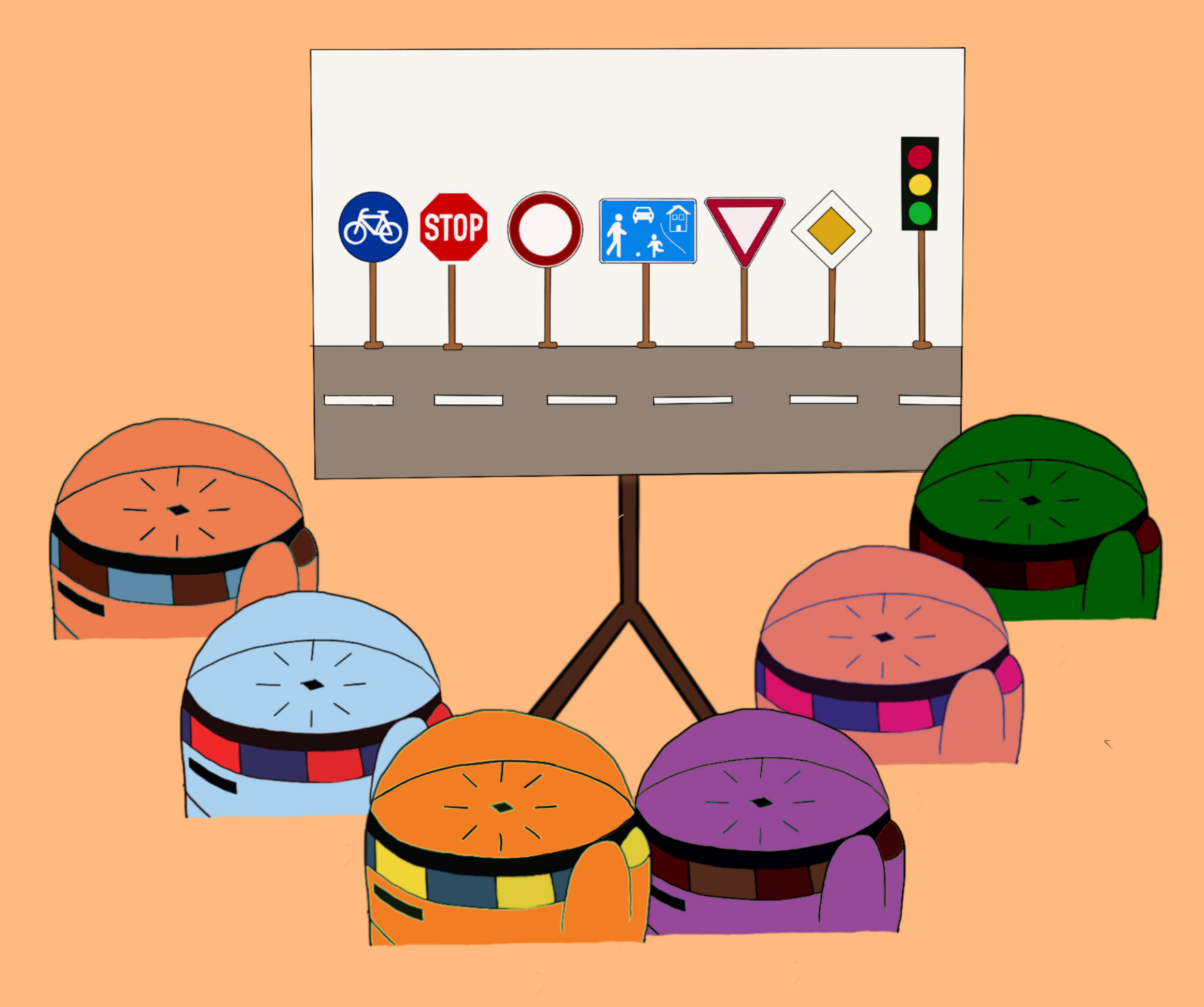

# Partnerarbeit

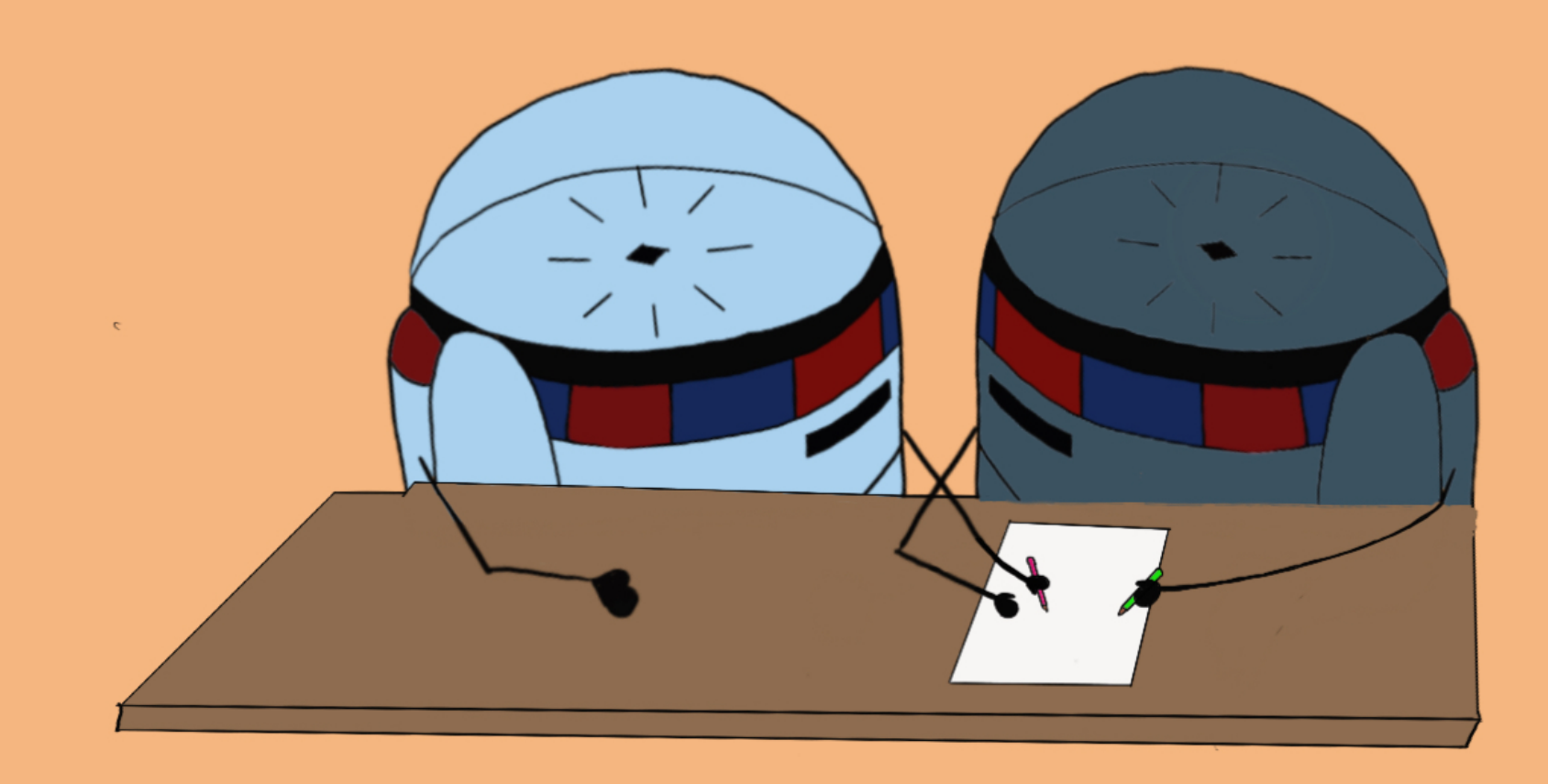

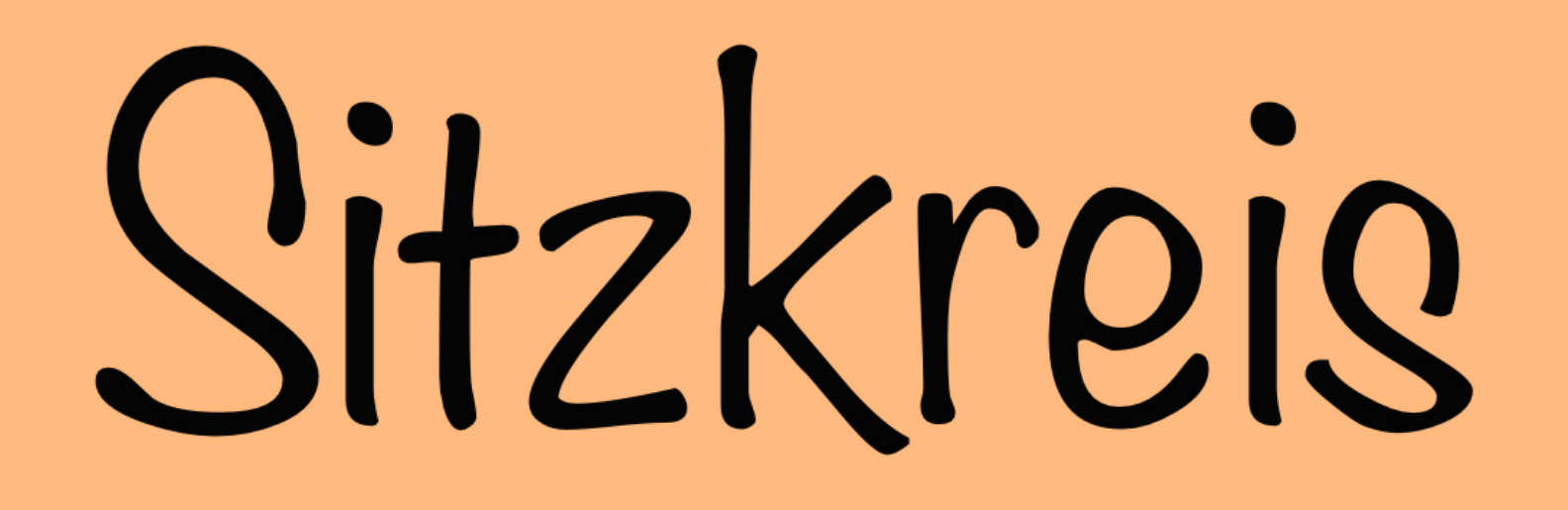

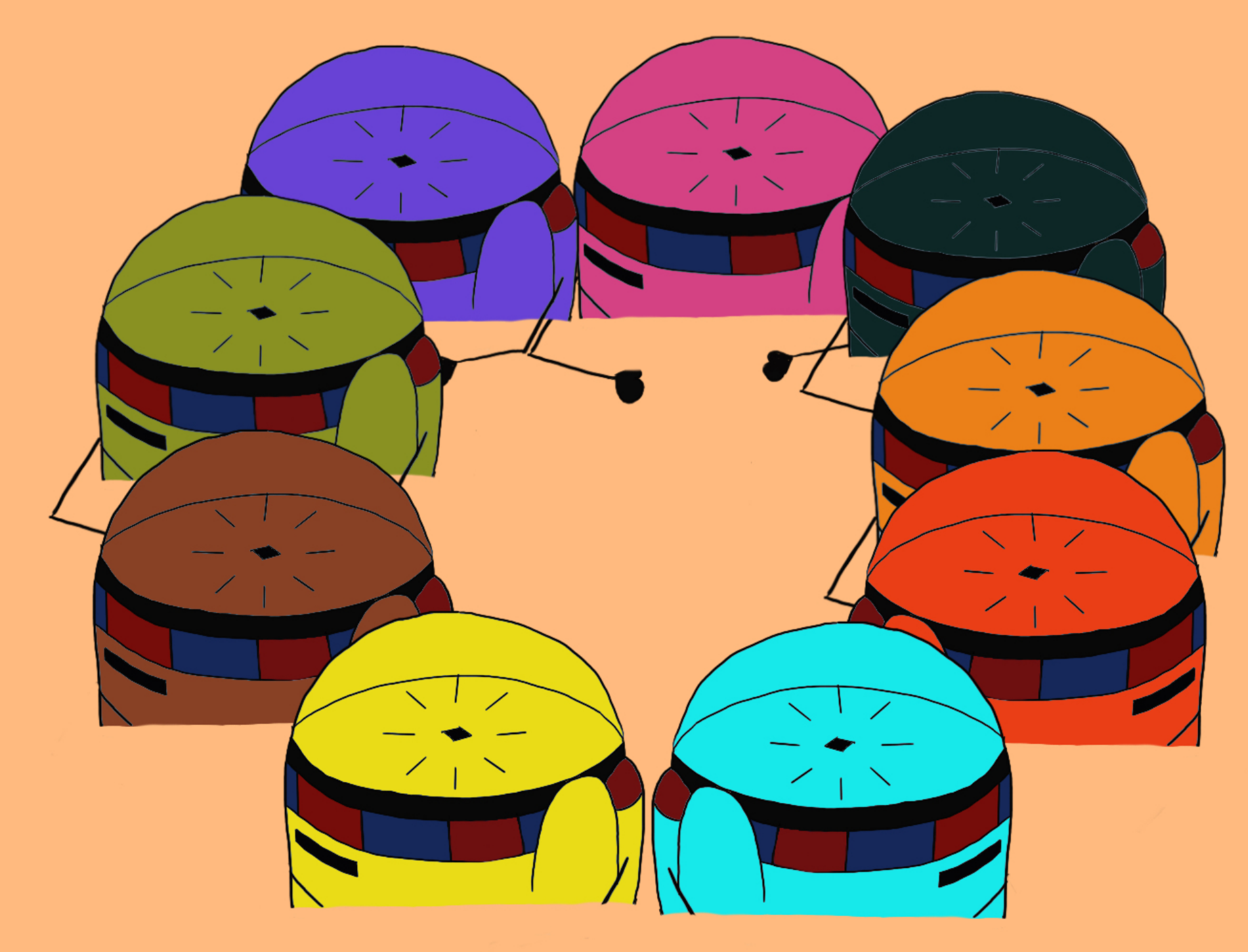

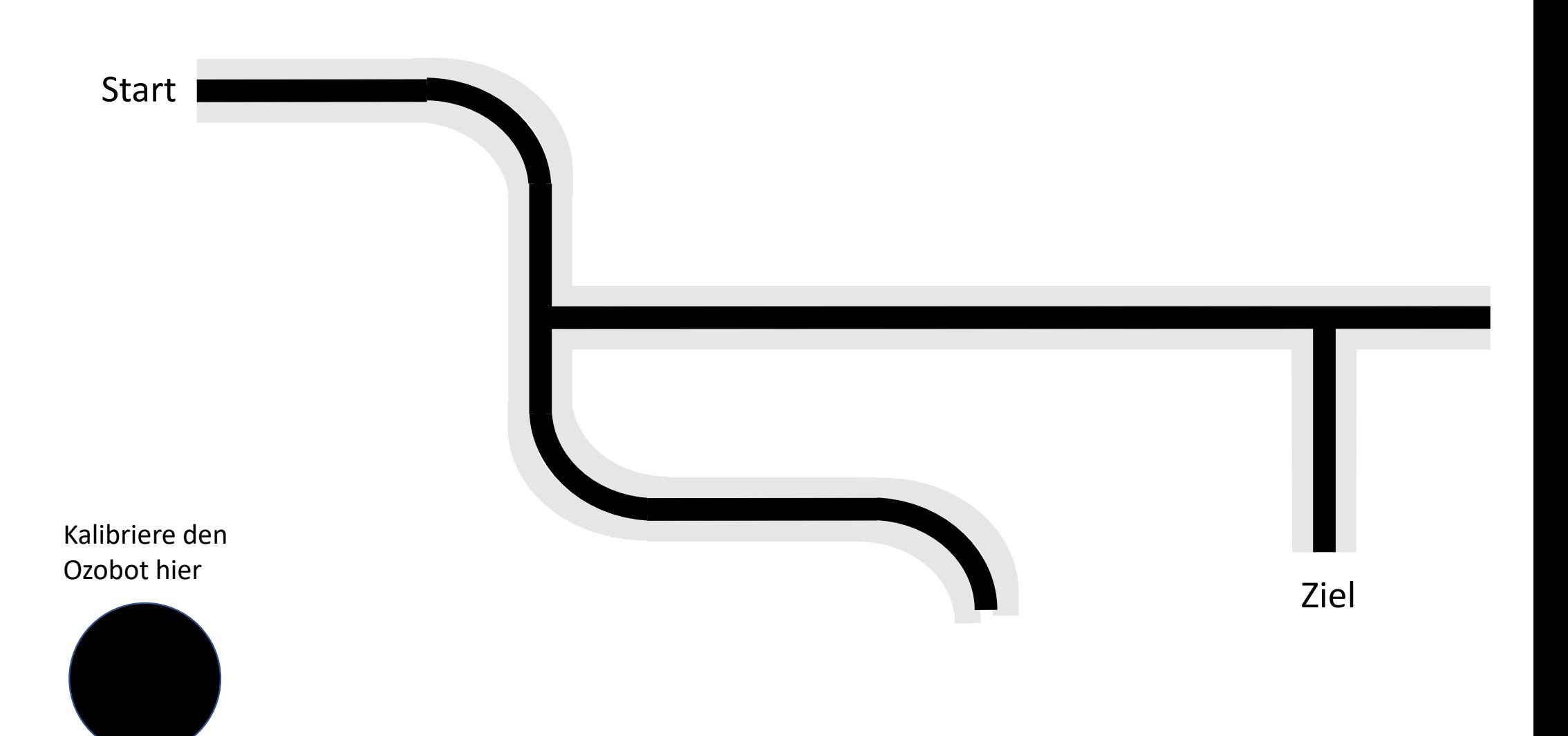

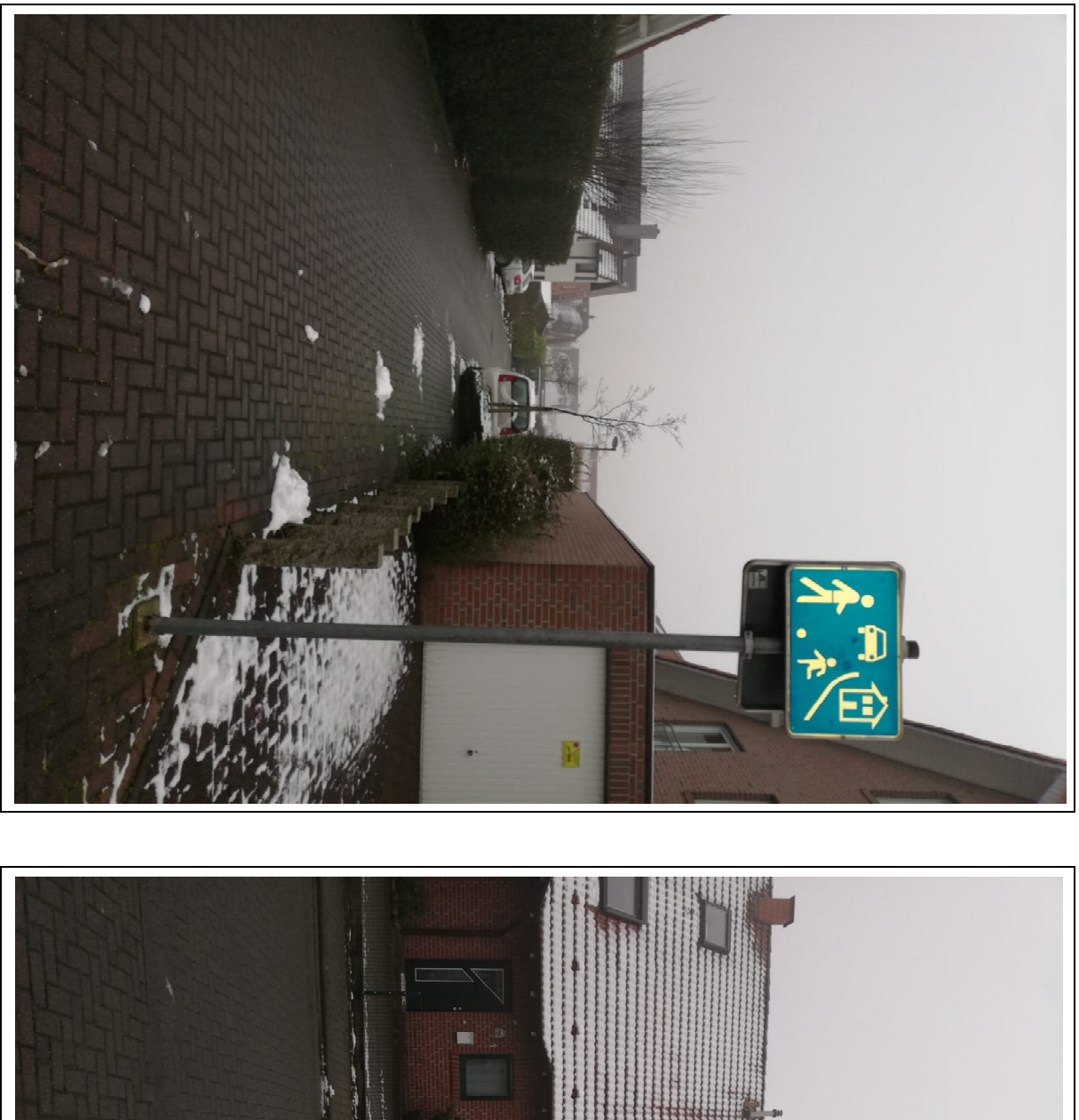

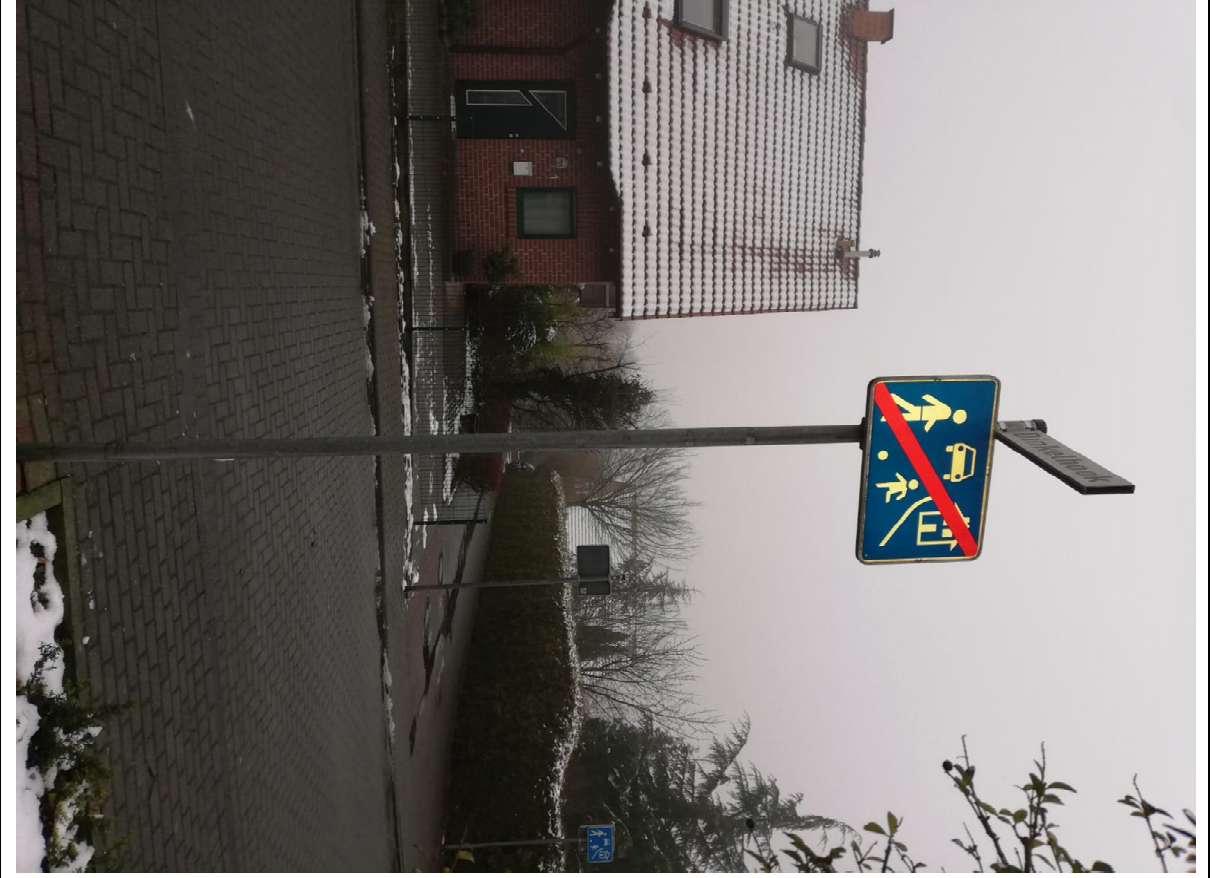

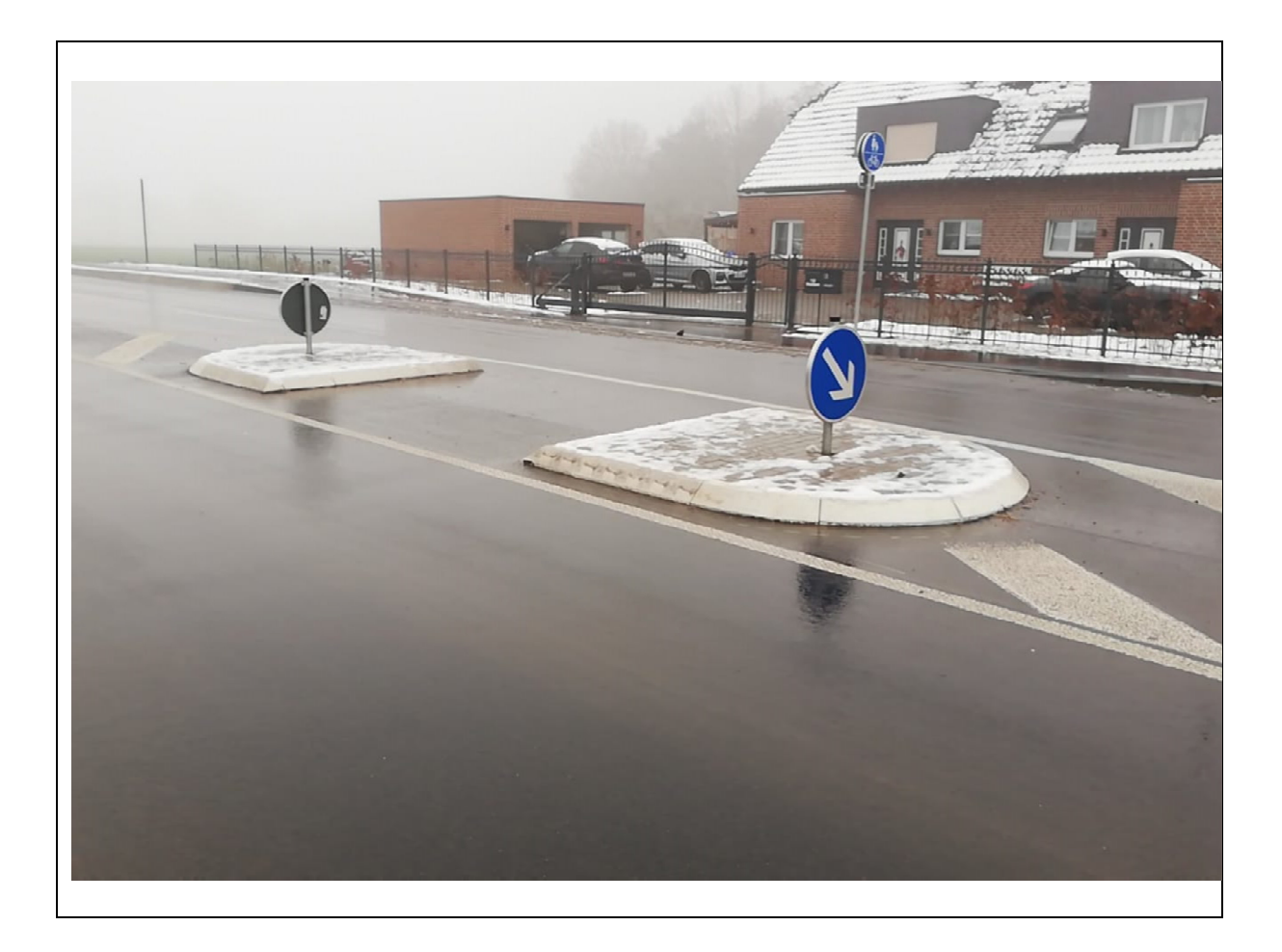

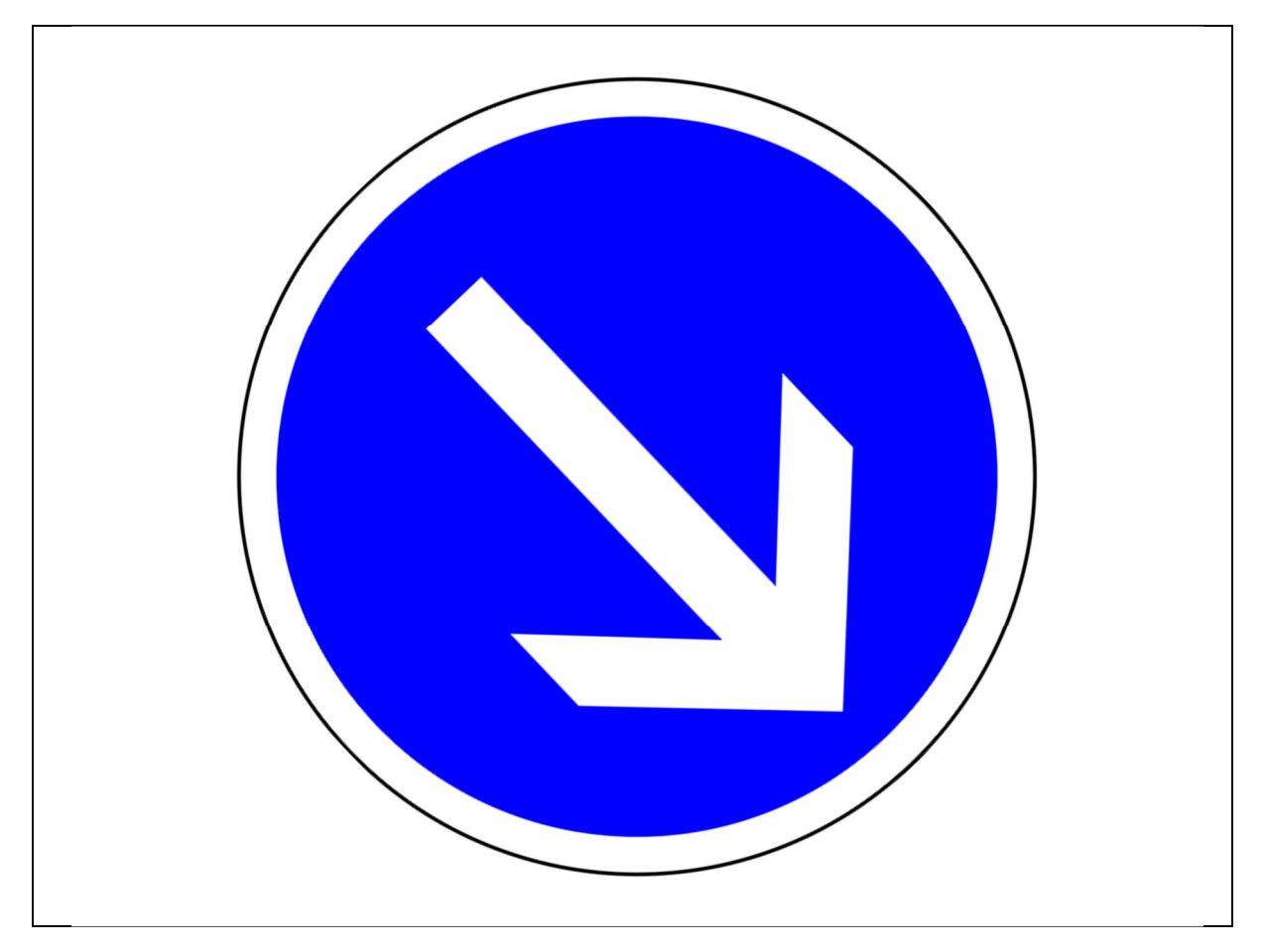

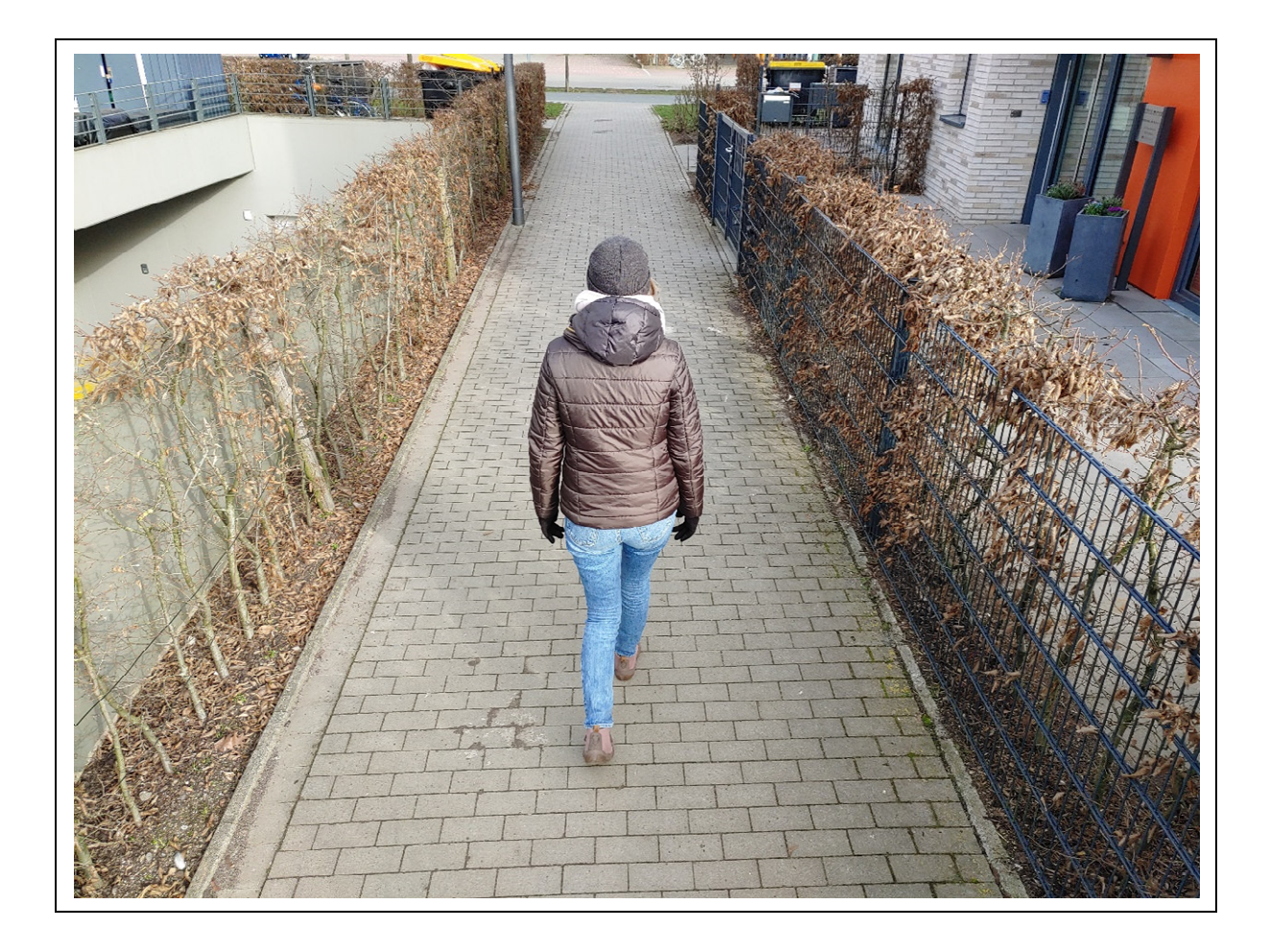

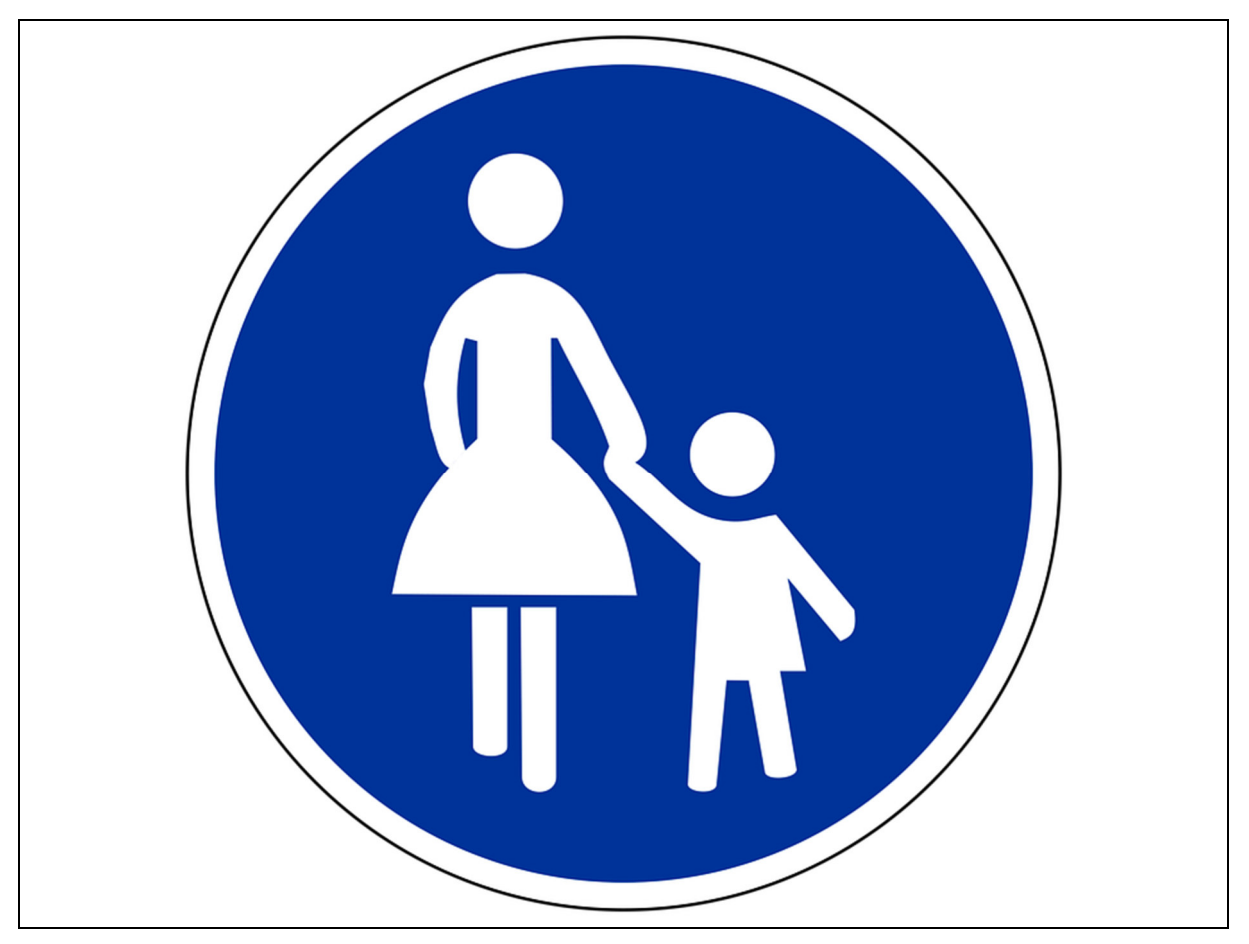

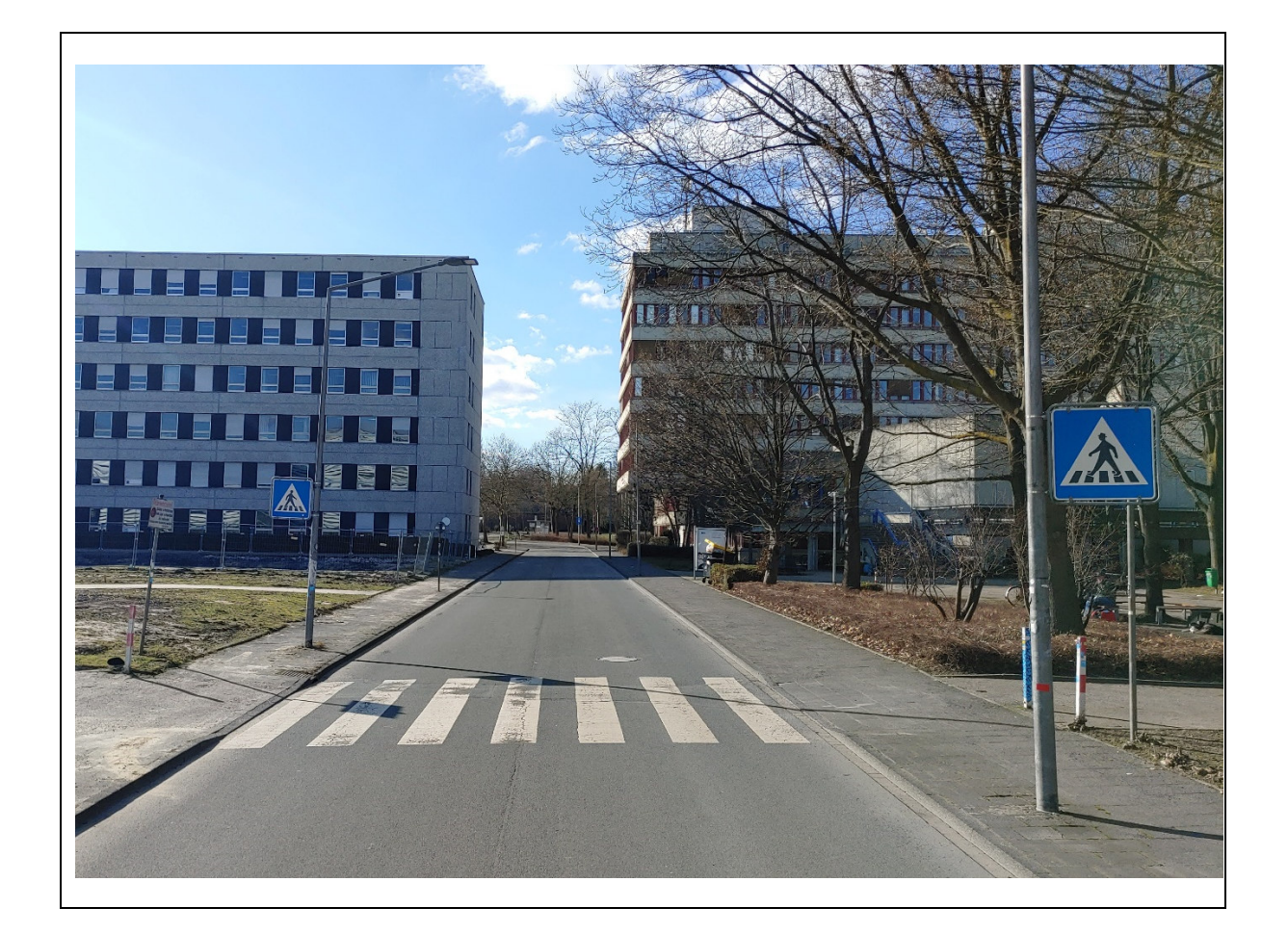

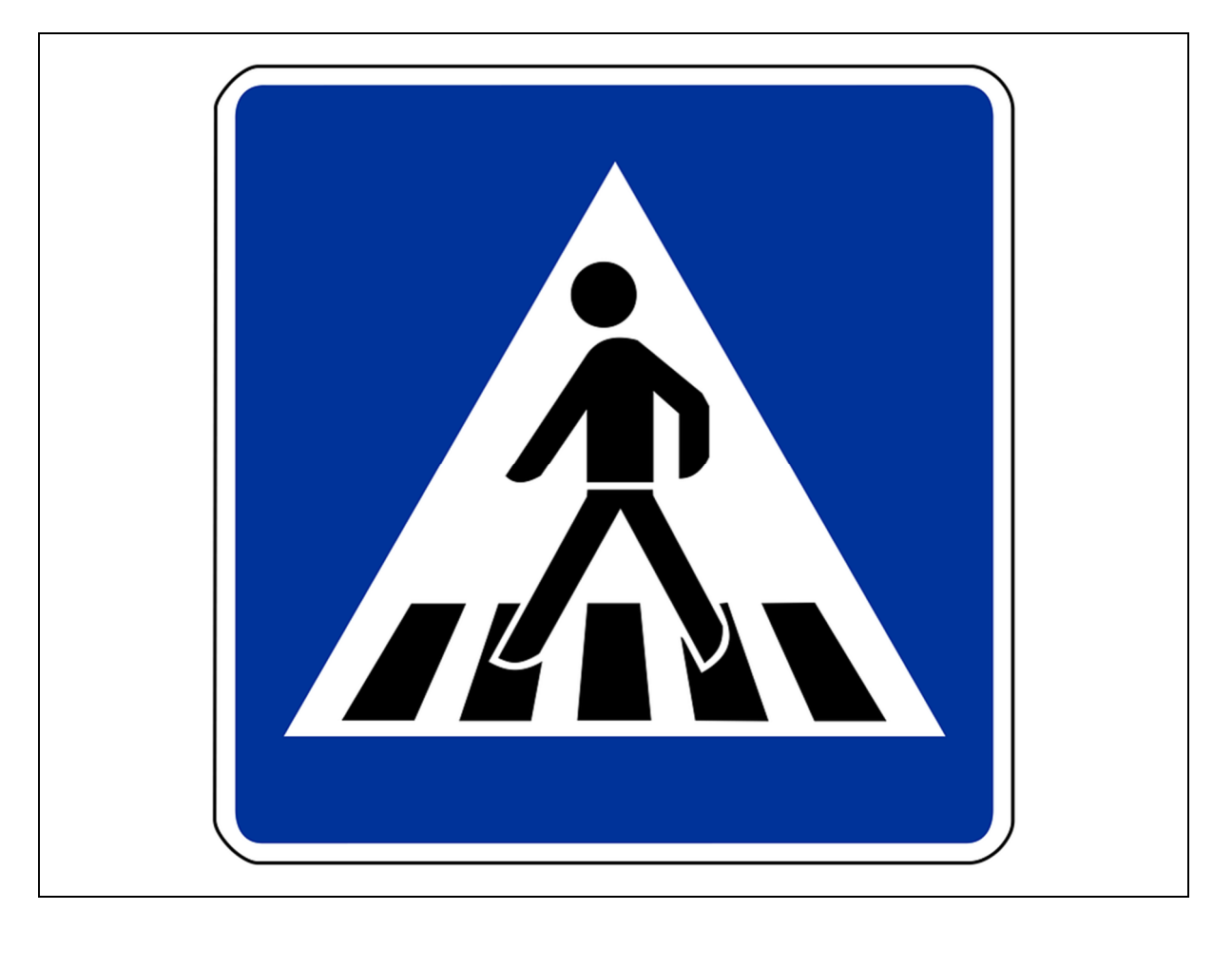

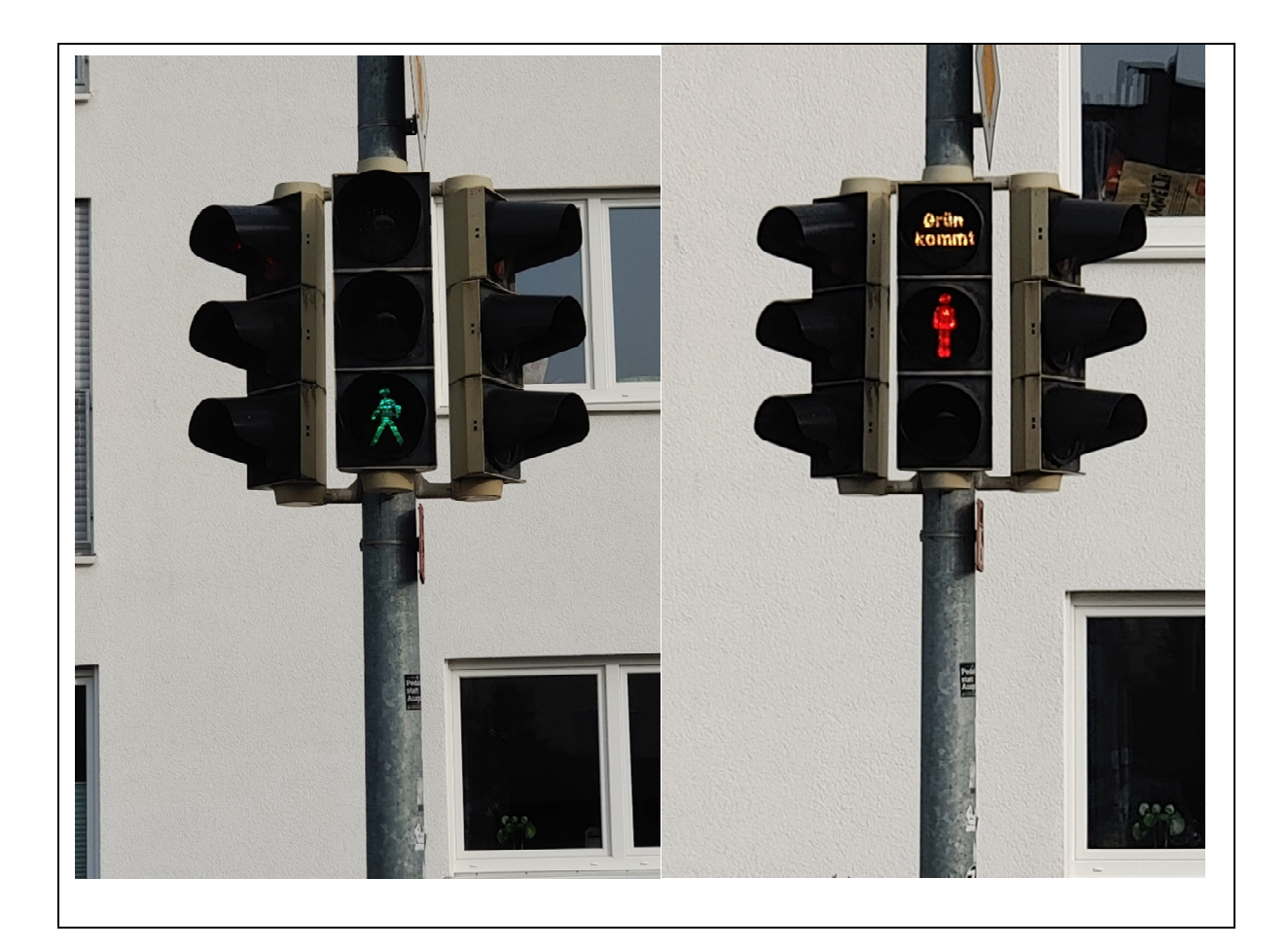

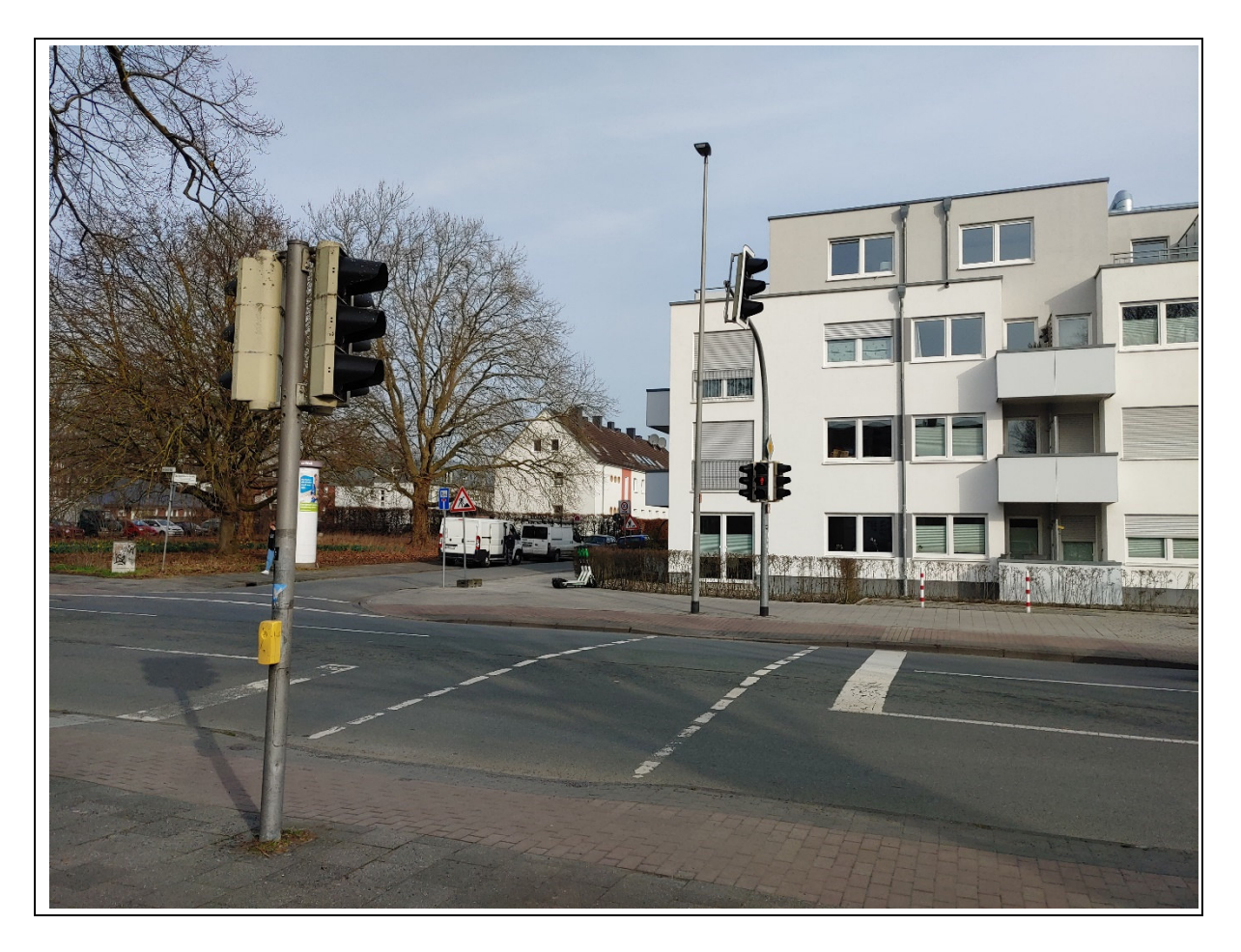

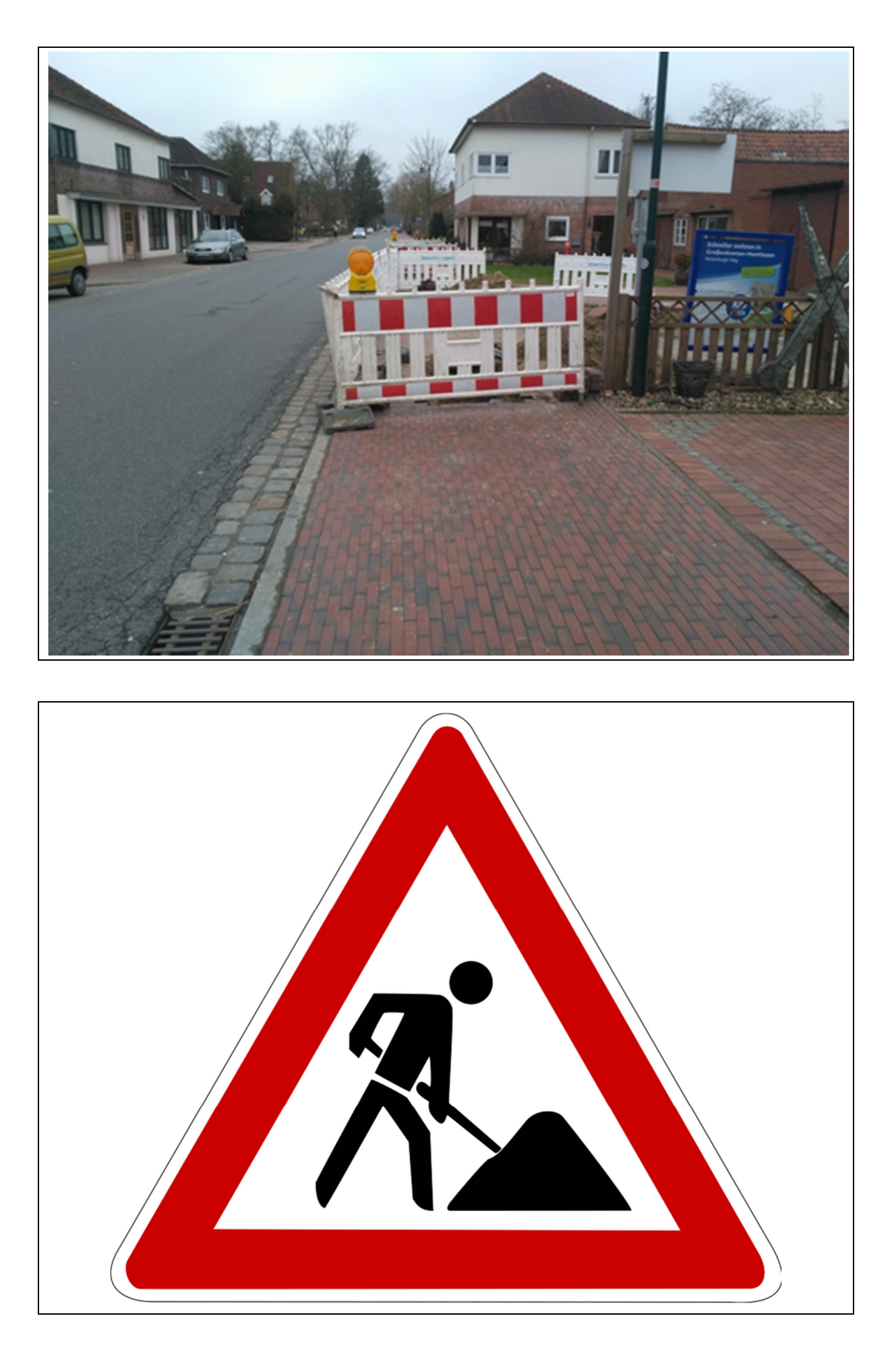

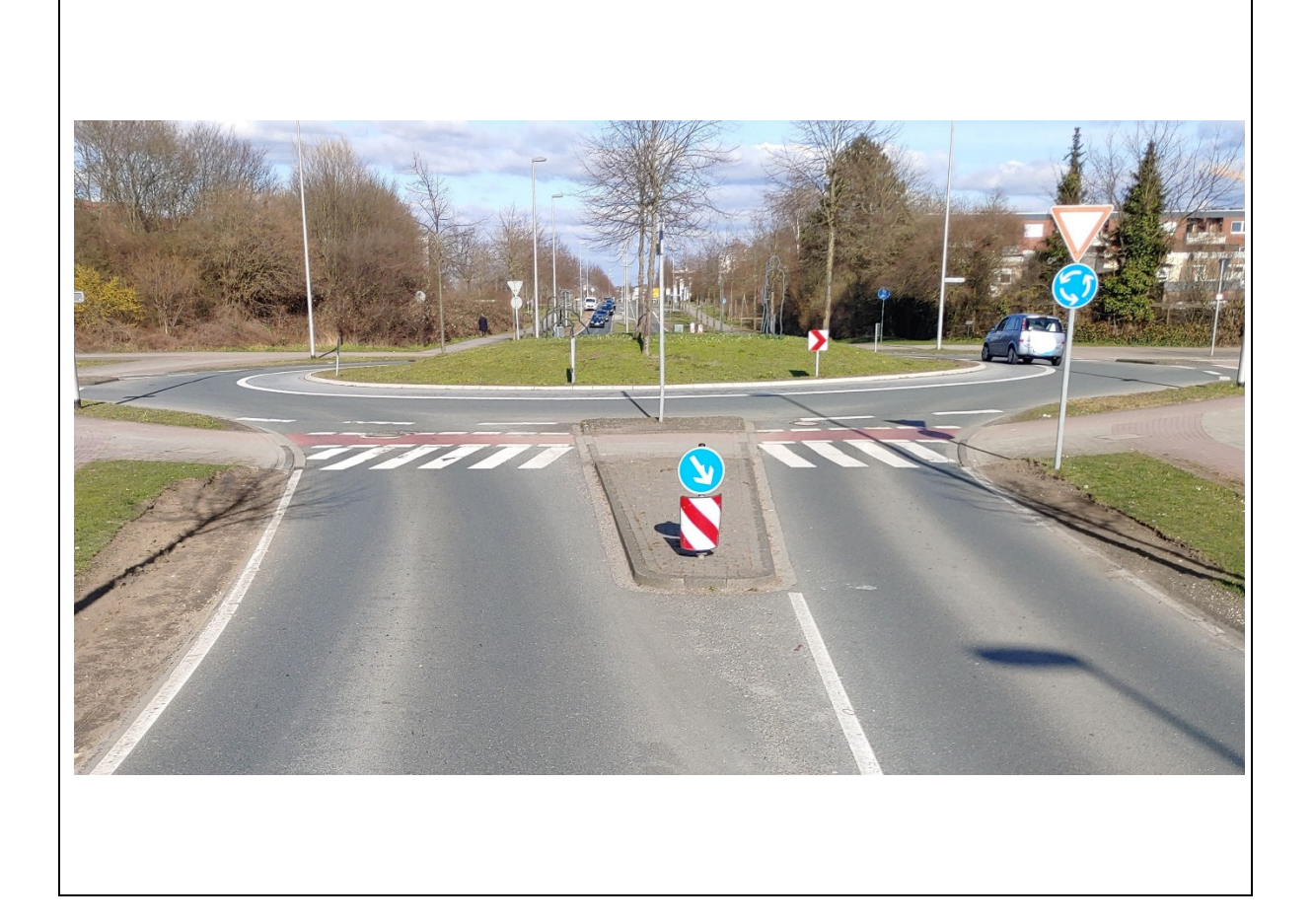

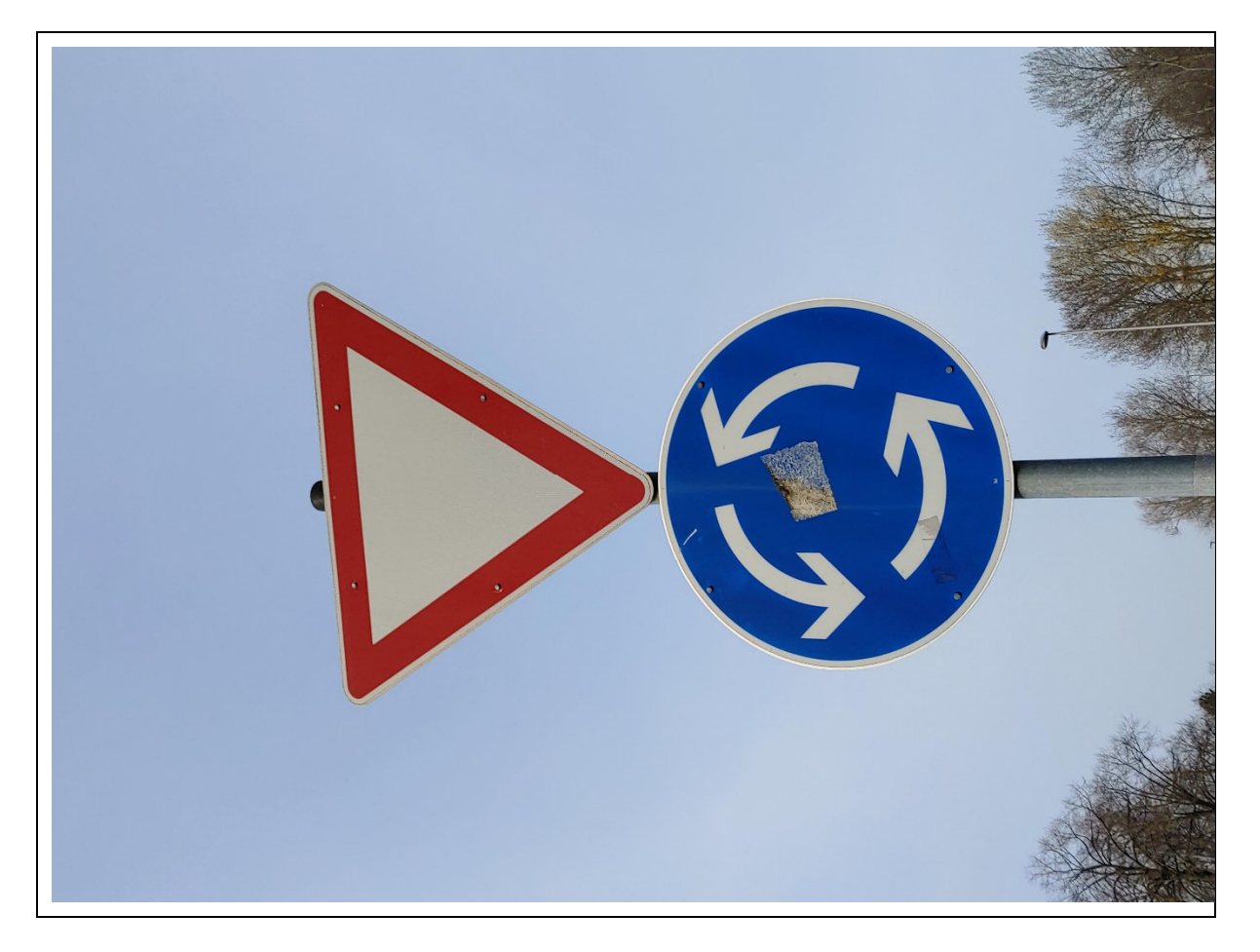

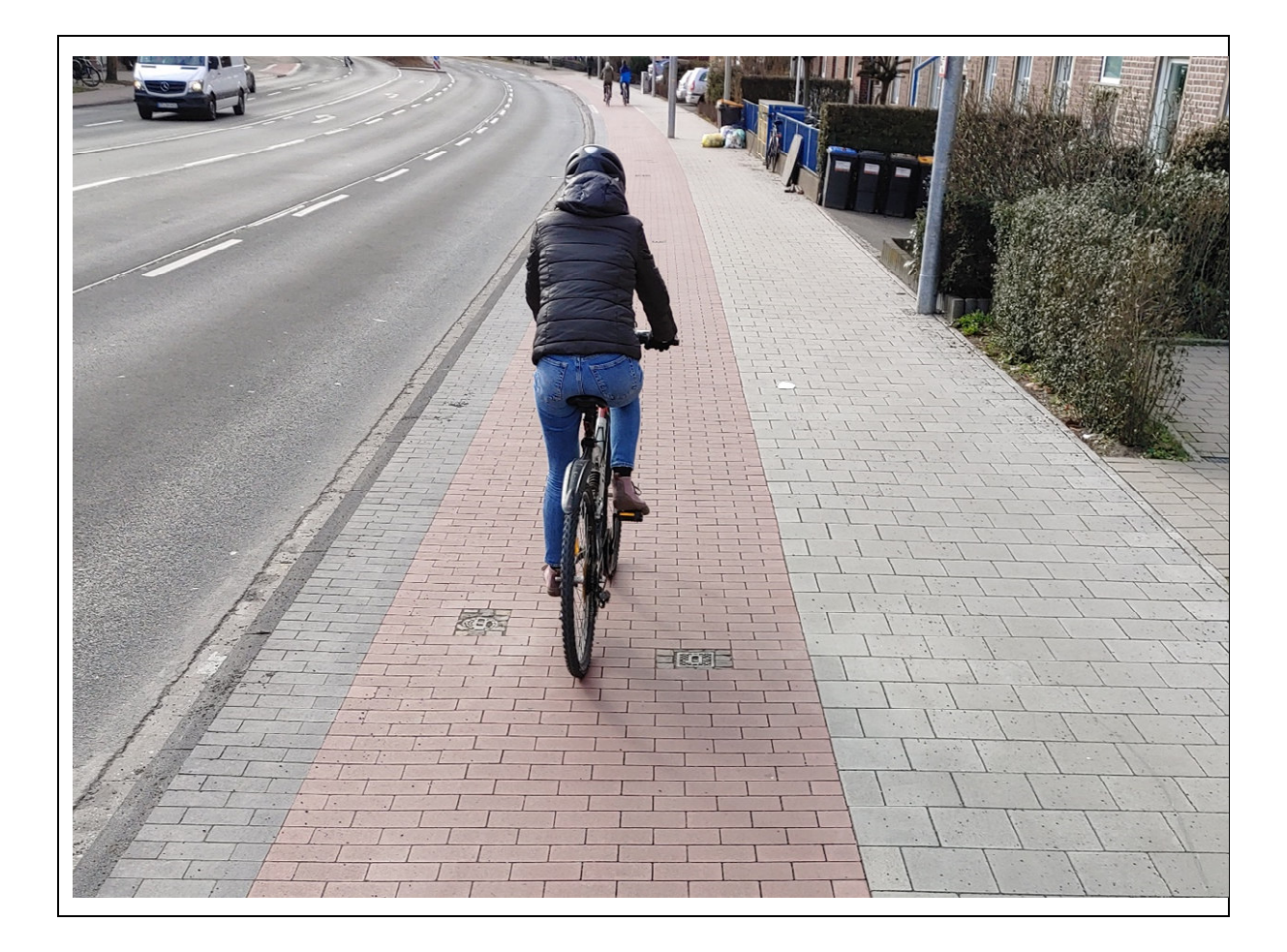

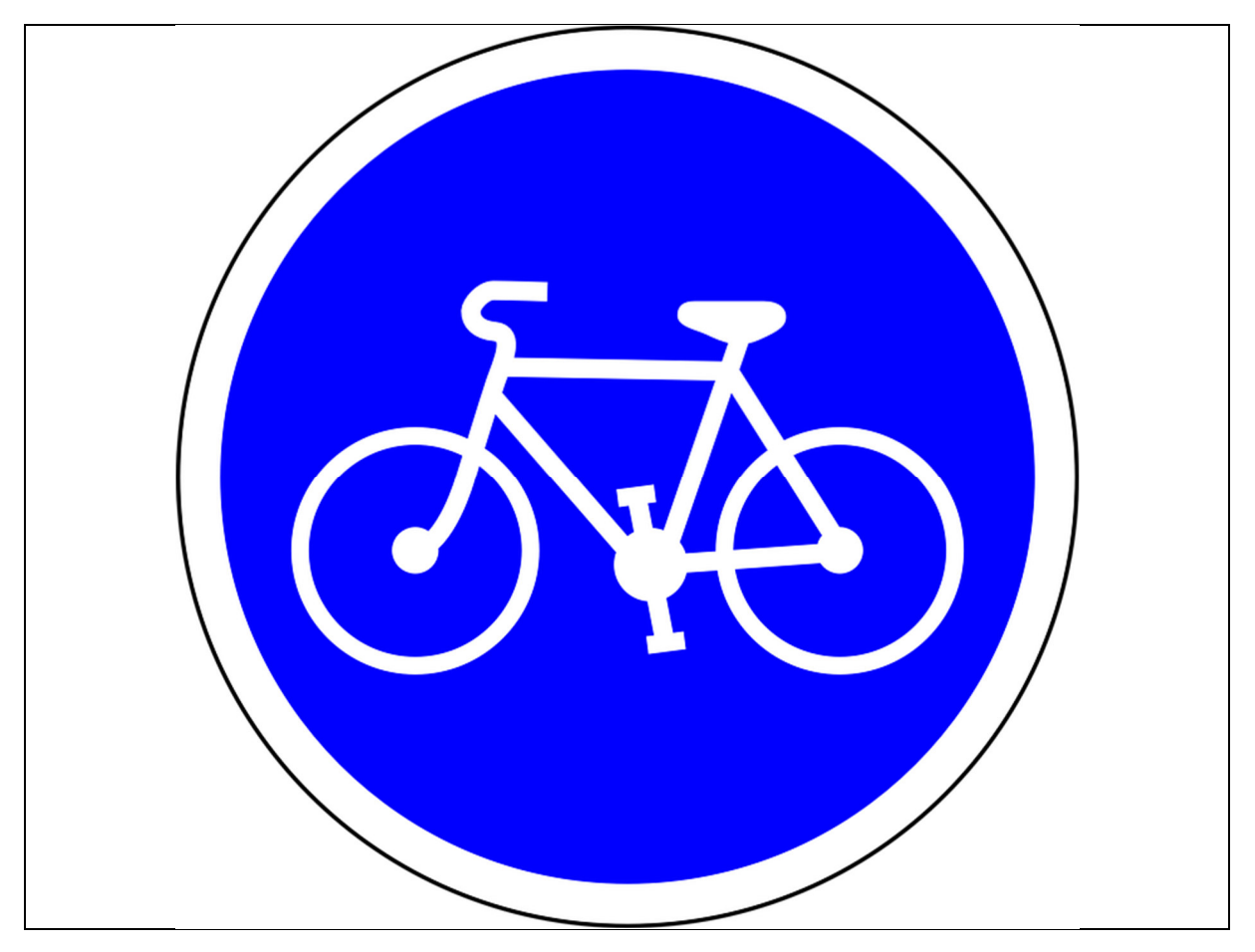

# **Farb-Codes für den ozobot**

# **Geschwindigkeitsveränderung**

**Coole Bewegungen**

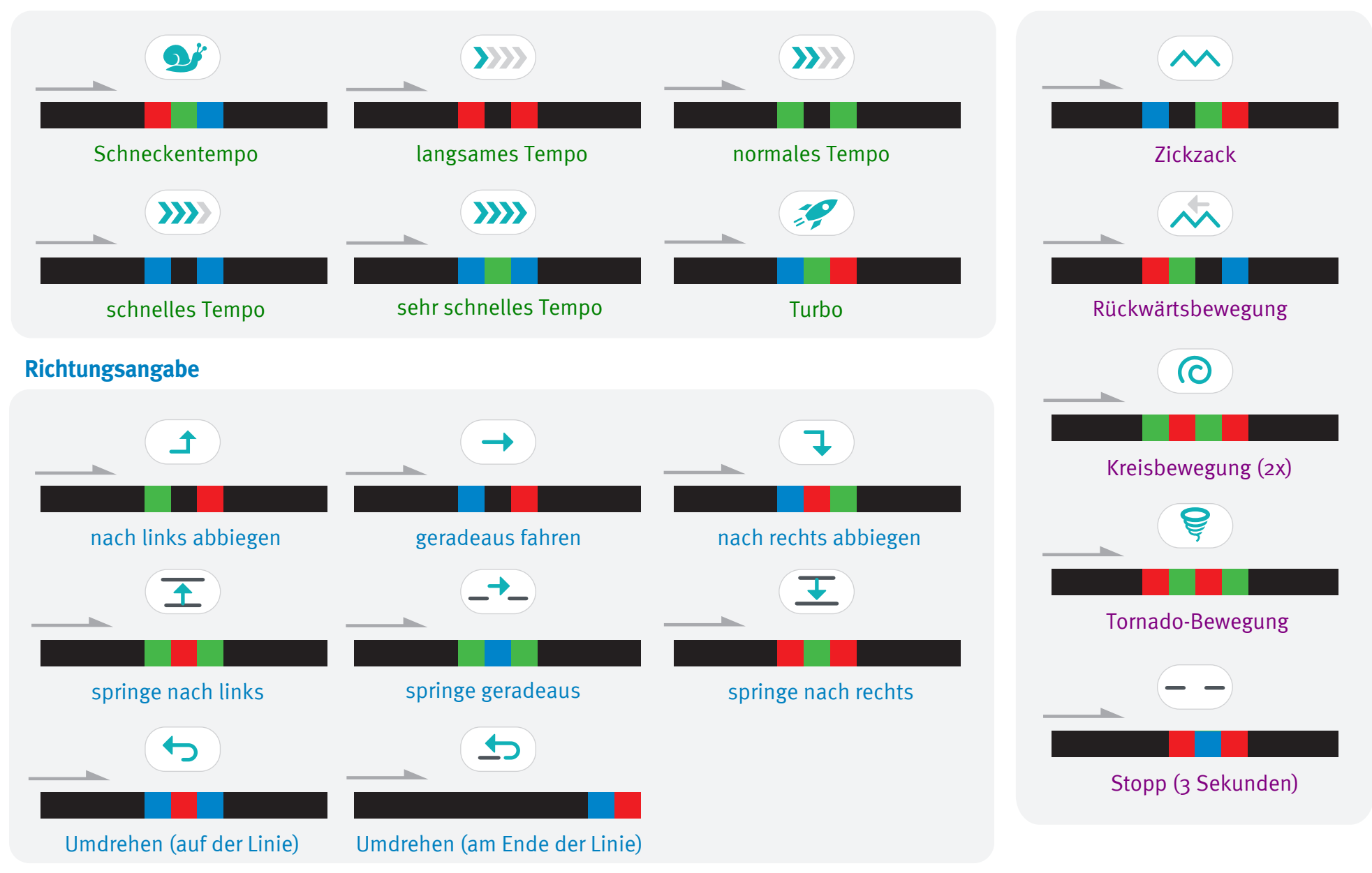

# **Starte und kalibriere deinen Ozobot**

- 1. Drücke ca. 4 Sekunden auf den Einschaltknopf an der Seite des Ozobots, bis die LED-Lampe weiß blinkt.
- 2. Stelle den Ozobot genau auf den schwarzen Punkt am Ende des Blattes.

3. Der Ozobot bewegt sich und blinkt **grün**. Du kannst ihn jetzt auf die Linie stellen.

 Wenn er **rot** blinkt, musst du ihn noch einmal ausschalten und die Schritte wiederholen.

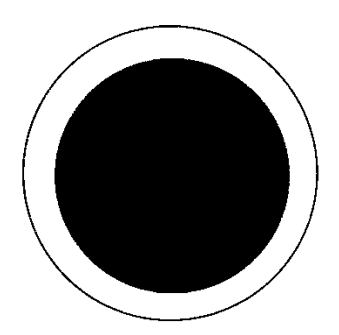

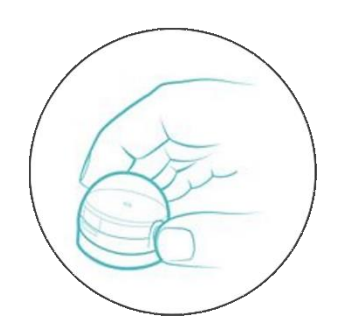

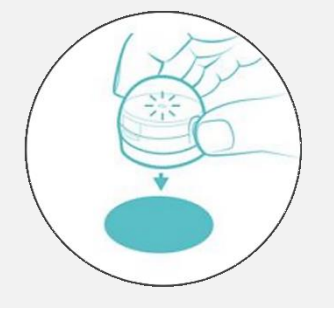

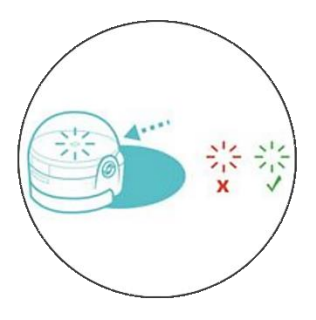

Grafiken: Ozobot.com Beschreibung und Layout: Raphael Fehrmann